# Package 'pedmod'

June 22, 2022

<span id="page-0-0"></span>Type Package

Title Pedigree Models

Version 0.2.3

Maintainer Benjamin Christoffersen <br/>boennecd@gmail.com>

Description Provides functions to estimate mixed probit models using, for instance, pedigree data like in  $\langle \text{doi}: 10.1002 \rangle \sin \theta$ . The models are also commonly called liability threshold models. The approximation is based on direct log marginal likelihood approximations like the randomized Quasi-Monte Carlo suggested by [<doi:10.1198/106186002394>](https://doi.org/10.1198/106186002394) with a similar procedure to approximate the derivatives. The minimax tilting method suggested by [<doi:10.1111/rssb.12162>](https://doi.org/10.1111/rssb.12162) is also supported. Graph-based methods are also provided that can be used to simplify pedigrees.

License GPL-3

Encoding UTF-8

RoxygenNote 7.2.0

URL <https://github.com/boennecd/pedmod>

BugReports <https://github.com/boennecd/pedmod/issues>

LinkingTo Rcpp, RcppArmadillo, BH, testthat, psqn

Imports Rcpp, alabama

Suggests testthat, mvtnorm, xml2, knitr, rmarkdown, R.rsp, abind, kinship2, igraph, TruncatedNormal, numDeriv

**Depends**  $R (= 3.5.0)$ 

VignetteBuilder R.rsp

SystemRequirements C++17

NeedsCompilation yes

Author Benjamin Christoffersen [cre, aut]

(<<https://orcid.org/0000-0002-7182-1346>>), Alan Genz [cph], Frank Bretz [cph], Bjoern Bornkamp [cph],

<span id="page-1-0"></span>Torsten Hothorn [cph], Christophe Dutang [cph], Diethelm Wuertz [cph], R-core [cph], Leo Belzile [cph], Zdravko Botev [cph]

## Repository CRAN

Date/Publication 2022-06-22 13:00:06 UTC

## R topics documented:

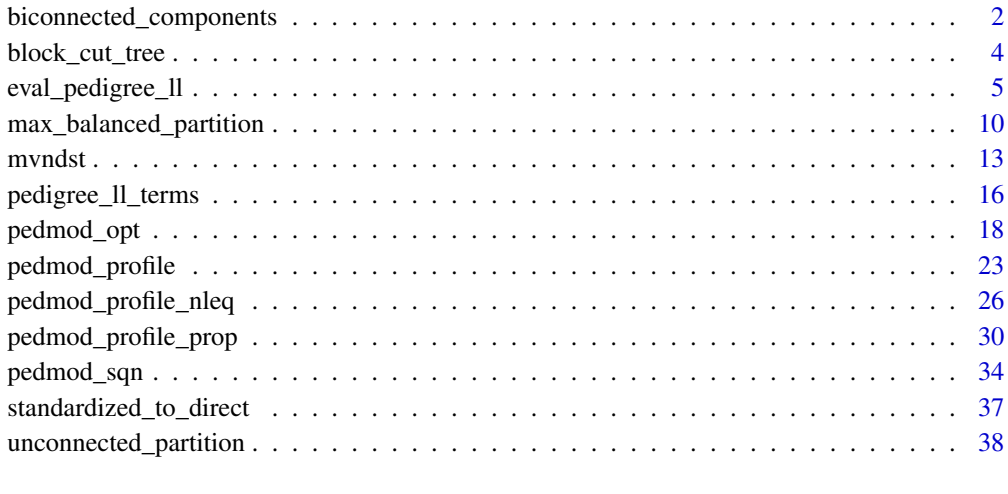

#### **Index** [42](#page-41-0)

<span id="page-1-1"></span>biconnected\_components

*Finds the Biconnected Components*

## Description

Finds the biconnected components and the cut vertices (articulation points) using the methods suggested by Hopcroft et al. (1973).

## Usage

```
biconnected_components(from, to)
```
biconnected\_components\_pedigree(id, father.id, mother.id)

#### <span id="page-2-0"></span>Arguments

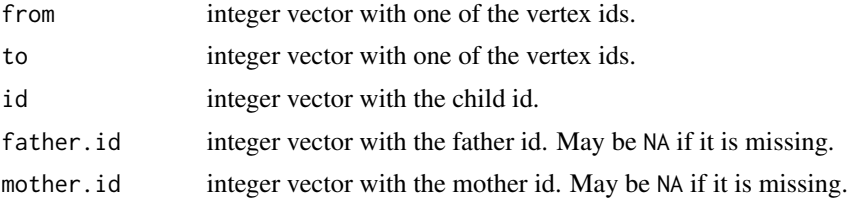

## Value

A list with vectors of vertices in each biconnected component. An attribute called "cut\_verices" contains the cut vertices in each biconnected component.

#### References

Hopcroft, J., & Tarjan, R. (1973). *Algorithm 447: efficient algorithms for graph manipulation*. Communications of the ACM, 16(6), 372-378.

#### See Also

[block\\_cut\\_tree](#page-3-1) and [max\\_balanced\\_partition](#page-9-1).

```
# example of a data set in pedigree and graph form
library(pedmod)
dat_pedigree <- data.frame(
 id = 1:48.
 mom = c(NA, NA, 2L, 2L, 2L, NA, NA, 7L, 7L, 7L, 3L, 3L, 3L, 3L, NA, 15L, 15L, 43L,
   18L, NA, NA, 21L, 21L, 9L, 9L, 9L, 9L, NA, NA, 29L, 29L, 29L, 30L, 30L, NA,
   NA, 36L, 36L, 36L, 38L, 38L, NA, NA, 43L, 43L, 43L, 32L, 32L),
 dad = c(NA, NA, 1L, 1L, 1L, NA, NA, 6L, 6L, 6L, 8L, 8L, 8L, 8L, NA, 4L, 4L,
          42L, 5L, NA, NA, 20L, 20L, 22L, 22L, 22L, 22L, NA, NA, 28L, 28L, 28L,
          23L, 23L, NA, NA, 35L, 35L, 35L, 31L, 31L, NA, NA, 42L, 42L, 42L,
         45L, 45L),
 sex = c(1L, 2L, 2L, 1L, 1L, 1L, 2L, 1L, 2L, 2L, 2L, 1L, 1L, 1L, 2L, 2L, 2L,
          2L, 1L, 1L, 2L, 1L, 1L, 2L, 1L, 1L, 2L, 1L, 2L, 2L, 1L, 2L, 2L, 2L,
          1L, 2L, 1L, 2L, 1L, 2L, 1L, 1L, 2L, 2L, 1L, 1L, 2L, 2L))
dat <- list(
 to = c(3L, 4L, 5L, 8L, 9L, 10L, 11L, 12L, 13L, 14L, 16L, 17L, 18L, 19L, 22L, 23L,
    24L, 25L, 26L, 27L, 30L, 31L, 32L, 33L, 34L, 37L, 38L, 39L, 40L, 41L, 44L,
    45L, 46L, 47L, 48L, 3L, 4L, 5L, 8L, 9L, 10L, 11L, 12L, 13L, 14L, 16L, 17L,
    18L, 19L, 22L, 23L, 24L, 25L, 26L, 27L, 30L, 31L, 32L, 33L, 34L, 37L, 38L,
    39L, 40L, 41L, 44L, 45L, 46L, 47L, 48L),
  from = c(1L, 1L, 1L, 6L, 6L, 6L, 8L, 8L, 8L, 8L, 4L, 4L, 42L, 5L, 20L, 20L, 22L, 22L,
    22L, 22L, 28L, 28L, 28L, 23L, 23L, 35L, 35L, 35L, 31L, 31L, 42L, 42L, 42L,
   45L, 45L, 2L, 2L, 2L, 7L, 7L, 7L, 3L, 3L, 3L, 3L, 15L, 15L, 43L, 18L, 21L,
```

```
21L, 9L, 9L, 9L, 9L, 29L, 29L, 29L, 30L, 30L, 36L, 36L, 36L, 38L, 38L, 43L,
    43L, 43L, 32L, 32L))
# they give the same
out_pedigree <- biconnected_components_pedigree(
  id = dat_pedigree$id, father.id = dat_pedigree$dad,
  mother.id = dat_pedigree$mom)
out <- biconnected_components(dat$to, dat$from)
all.equal(out_pedigree, out)
```
<span id="page-3-1"></span>block\_cut\_tree *Creates a Block-cut Tree Like Object*

#### Description

Creates a block-cut tree like structure computed using the method suggested by Hopcroft et al. (1973).

## Usage

```
block_cut_tree(from, to)
```
block\_cut\_tree\_pedigree(id, father.id, mother.id)

#### Arguments

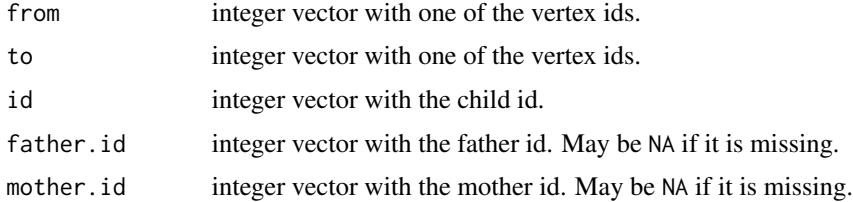

#### Value

A tree structure where each node is represented as list that contains the vertices in the biconnected component, the cut\_vertices, and the node's leafs.

## References

Hopcroft, J., & Tarjan, R. (1973). *Algorithm 447: efficient algorithms for graph manipulation*. Communications of the ACM, 16(6), 372-378.

## See Also

[biconnected\\_components](#page-1-1) and [max\\_balanced\\_partition](#page-9-1).

## <span id="page-4-0"></span>eval\_pedigree\_ll 5

#### Examples

```
# example of a data set in pedigree and graph form
library(pedmod)
dat_pedigree <- data.frame(
 id = 1:48.
 mom = c(NA, NA, 2L, 2L, 2L, NA, NA, 7L, 7L, 7L, 3L, 3L, 3L, 3L, NA, 15L, 15L, 43L,
   18L, NA, NA, 21L, 21L, 9L, 9L, 9L, 9L, NA, NA, 29L, 29L, 29L, 30L, 30L, NA,
   NA, 36L, 36L, 36L, 38L, 38L, NA, NA, 43L, 43L, 43L, 32L, 32L),
 dad = c(NA, NA, 1L, 1L, 1L, NA, NA, 6L, 6L, 6L, 8L, 8L, 8L, 8L, NA, 4L, 4L,
          42L, 5L, NA, NA, 20L, 20L, 22L, 22L, 22L, 22L, NA, NA, 28L, 28L, 28L,
          23L, 23L, NA, NA, 35L, 35L, 35L, 31L, 31L, NA, NA, 42L, 42L, 42L,
          45L, 45L),
 sex = c(1L, 2L, 2L, 1L, 1L, 1L, 2L, 1L, 2L, 2L, 2L, 1L, 1L, 1L, 2L, 2L, 2L,
          2L, 1L, 1L, 2L, 1L, 1L, 2L, 1L, 1L, 2L, 1L, 2L, 2L, 1L, 2L, 2L, 2L,
          1L, 2L, 1L, 2L, 1L, 2L, 1L, 1L, 2L, 2L, 1L, 1L, 2L, 2L))
dat <- list(
 to = c(3L, 4L, 5L, 8L, 9L, 10L, 11L, 12L, 13L, 14L, 16L, 17L, 18L, 19L, 22L, 23L,
    24L, 25L, 26L, 27L, 30L, 31L, 32L, 33L, 34L, 37L, 38L, 39L, 40L, 41L, 44L,
    45L, 46L, 47L, 48L, 3L, 4L, 5L, 8L, 9L, 10L, 11L, 12L, 13L, 14L, 16L, 17L,
    18L, 19L, 22L, 23L, 24L, 25L, 26L, 27L, 30L, 31L, 32L, 33L, 34L, 37L, 38L,
    39L, 40L, 41L, 44L, 45L, 46L, 47L, 48L),
  from = c(1L, 1L, 1L, 6L, 6L, 6L, 8L, 8L, 8L, 8L, 4L, 4L, 42L, 5L, 20L, 20L, 22L, 22L,
    22L, 22L, 28L, 28L, 28L, 23L, 23L, 35L, 35L, 35L, 31L, 31L, 42L, 42L, 42L,
   45L, 45L, 2L, 2L, 2L, 7L, 7L, 7L, 3L, 3L, 3L, 3L, 15L, 15L, 43L, 18L, 21L,
    21L, 9L, 9L, 9L, 9L, 29L, 29L, 29L, 30L, 30L, 36L, 36L, 36L, 38L, 38L, 43L,
   43L, 43L, 32L, 32L))
# they give the same
out_pedigree <- block_cut_tree_pedigree(
 id = dat\_pedigree$id, father.id = dat_pedigree$dad,
 mother.id = dat_pedigree$mom)
out <- block_cut_tree(dat$to, dat$from)
all.equal(out_pedigree, out)
```
<span id="page-4-1"></span>eval\_pedigree\_ll *Approximate the Log Marginal Likelihood*

#### <span id="page-4-2"></span>Description

Approximate the log marginal likelihood and the derivatives with respect to the model parameters.

#### Usage

eval\_pedigree\_ll(

```
ptr,
  par,
  maxvls,
  abs_eps,
  rel_eps,
  indices = NULL,
  minusls = -1L,
  do_reorder = TRUE,
  use_aprx = FALSE,n_threads = 1L,
  cluster_weights = NULL,
  standardized = FALSE,
 method = 0L,use_tilting = FALSE,
 vls_scales = NULL
\mathcal{L}eval_pedigree_grad(
 ptr,
 par,
 maxvls,
 abs_eps,
  rel_eps,
  indices = NULL,
 minusls = -1L,do_reorder = TRUE,
  use_aprx = FALSE,n_threads = 1L,
  cluster_weights = NULL,
  standardized = FALSE,
  method = 0L,use_tilting = FALSE,
  vls_scales = NULL
\lambdaeval_pedigree_hess(
 ptr,
 par,
 maxvls,
  abs_eps,
  rel_eps,
  indices = NULL,
 minusls = -1L,do_reorder = TRUE,
  use_{aprx} = FALSE,
  n_threads = 1L,
  cluster_weights = NULL,
  standardized = FALSE,
```

```
method = 0L,use_tilting = FALSE,
 vls_scales = NULL
\mathcal{L}
```
## Arguments

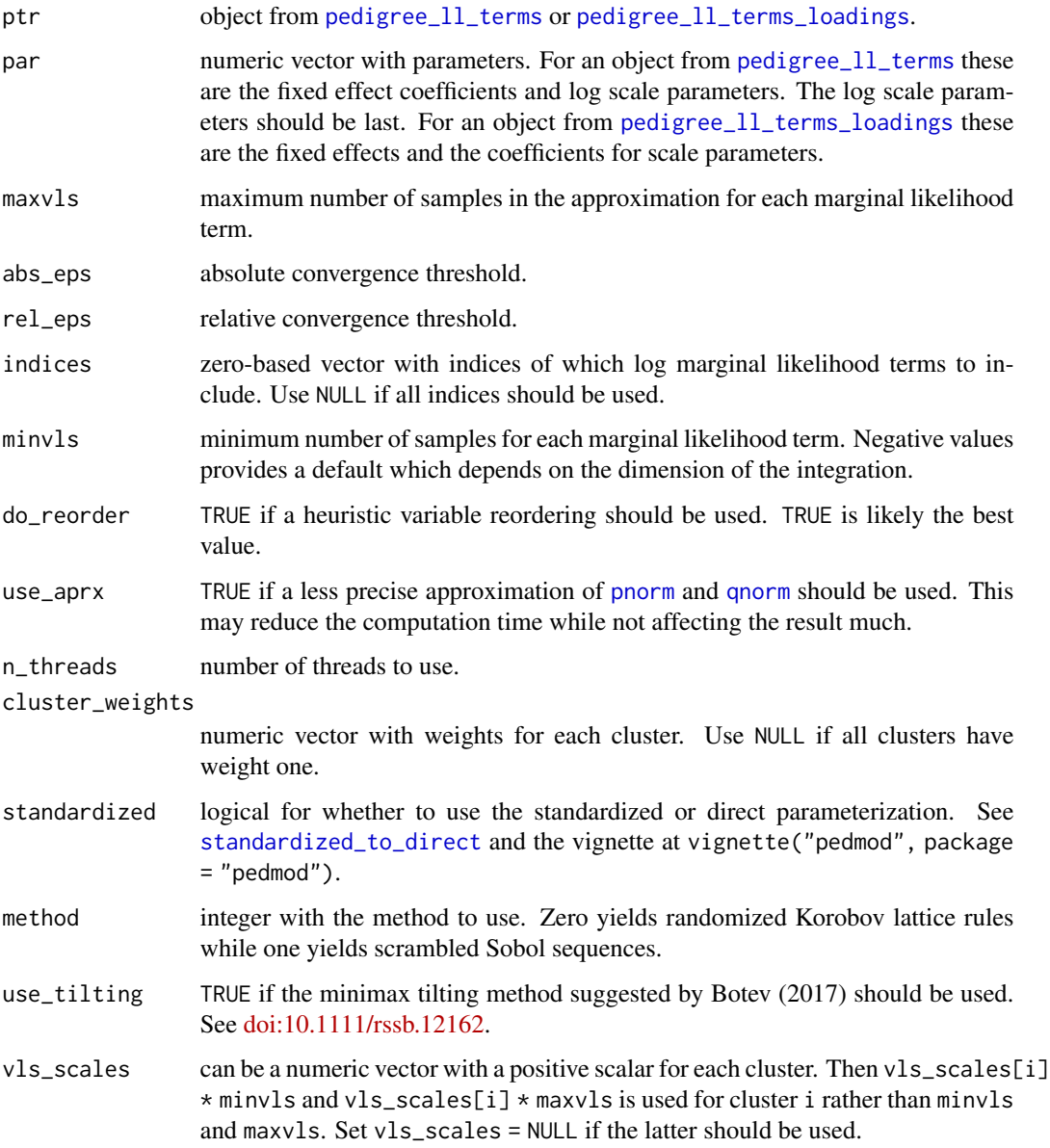

## Details

eval\_pedigree\_hess is only implemented for objects from [pedigree\\_ll\\_terms](#page-15-1).

eval\_pedigree\_ll: a scalar with the log marginal likelihood approximation. It has an attribute called "n\_fails" which shows the number of log marginal likelihood term approximations which do not satisfy the abs\_eps and rel\_eps criteria and an attribute called std with a standard error estimate based on the delta rule.

eval\_pedigree\_grad: a vector with the derivatives with respect to par. An attribute called "logLik" contains the log marginal likelihood approximation. There will also be "n\_fails" attribute like for eval\_pedigree\_ll and an attribute called "std" which first element is the standard error estimate of the log likelihood based on the delta method and the last elements are the standard error estimates of the gradient. The latter ignores the Monte Carlo error from the likelihood approximation.

eval\_pedigree\_hess: a matrix with the hessian with respect to par. An attribute called "logLik" contains the log marginal likelihood approximation and an attribute called "grad" contains the gradient· The attribute "hess\_org" contains the Hessian with the scale parameter on the identity scale rather than the log scale. "vcov" and "vcov\_org" are the covariance matrices from the hessian and "hess\_org".

#### Examples

```
# three families as an example
fam dat \leq - list(
 list(
    y = c(FALSE, TRUE, FALSE, FALSE),
   X = structure(c)1, 1, 1, 1, 1.2922654151273, 0.358134905909256, -0.734963997107464,
     0.855235473516044, -1.16189500386223, -0.387298334620742,
     0.387298334620742, 1.16189500386223),
      .Dim = 4:3, .Dimnames = list( NULL, c("(Intercept)", "X1", ""))),
    rel_mat = structure(c(
     1, 0.5, 0.5, 0.125, 0.5, 1, 0.5, 0.125, 0.5, 0.5,
     1, 0.125, 0.125, 0.125, 0.125, 1), .Dim = c(4L, 4L)),
    met_mat = structure(c(1, 1, 1, 0, 1, 1, 1, 0, 1, 1, 1, 0, 0, 0, 0, 1),
                        .Dim = c(4L, 4L)),
 list(
   y = c(FALSE, FALSE, FALSE),
   X = structure(c(
     1, 1, 1, -0.0388728997202442, -0.0913782435233639,
     -0.0801619722392612, -1, 0, 1), .Dim = c(3L, 3L)),
    rel_mat = structure(c(
     1, 0.5, 0.125, 0.5, 1, 0.125, 0.125, 0.125, 1), .Dim = c(3L, 3L)),
   met\_mat = structure(c)1, 1, 0, 1, 1, 0, 0, 0, 1), .Dim = c(3L, 3L))),
 list(
   y = c(TRUE, FALSE),
   X = structure(c)1, 1, 0.305275750370738, -1.49482995913648, -0.707106781186547,
     0.707106781186547),
      .Dim = 2:3, .Dimnames = list( NULL, c("(Intercept)", "X1", ""))),
    rel\_mat = structure(c(1, 0.5, 0.5, 1),. Dim = c(2L, 2L)),met\_mat = structure(c(1, 1, 1, 1), . Dim = c(2L, 2L))))
```
## Value

```
# get the data into the format needed for the package
dat_arg <- lapply(fam_dat, function(x){
 # we need the following for each family:
 # y: the zero-one outcomes.
 # X: the design matrix for the fixed effects.
 # scale_mats: list with the scale matrices for each type of effect.
 list(y = as.numeric(x\y), X = x\X,
      scale_mats = list(x$rel_mat, x$met_mat))
})
# get a pointer to the C++ object
ptr <- pedigree_ll_terms(dat_arg, max_threads = 1L)
# approximate the log marginal likelihood
beta \leftarrow c(-1, 0.3, 0.2) # fixed effect coefficients
scs < -c(0.5, 0.33) # scales parameters
set.seed(44492929)
system.time(ll1 <- eval_pedigree_ll(
 ptr = ptr, par = c(beta, log(scs)), abs_eps = -1, maxvls = 1e5,
 rel_eps = 1e-5, minvls = 2000, use_aprx = FALSE)
ll1 # the approximation
# with the approximation of pnorm and qnorm
system.time(ll2 <- eval_pedigree_ll(
 ptr = ptr, par = c(beta, log(scs)), abs_eps = -1, maxvls = 1e5,
 rel_eps = 1e-5, minvls = 2000, use_apr x = TRUE)
all.equal(ll1, ll2, tolerance = 1e-5)
# cluster weights can be used as follows to repeat the second family three
# times and remove the third
system.time(deriv_w_weight <- eval_pedigree_grad(
 ptr = ptr, par = c(beta, log(scs)), abs_eps = -1, maxvls = 1e6,
 rel_eps = 1e-3, minvls = 2000, use_apr x = TRUE,
 cluster_weights = c(1, 3, 0))# the same as manually repeating second cluster and not including the third
dum_dat <- dat_arg[c(1, 2, 2, 2)]
dum_ptr <- pedigree_ll_terms(dum_dat, 1L)
system.time(deriv_dum <- eval_pedigree_grad(
 ptr = dum_ptr, par = c(beta, log(scs)), abs_eps = -1, maxvls = 1e6,
 rel\_eps = 1e-3, minvls = 2000, use\_apr x = TRUE)
all.equal(deriv_dum, deriv_w_weight, tolerance = 1e-3)
# the hessian is computed on the scale parameter scale rather than on the
# log of the scale parameters
system.time(hess_w_weight <- eval_pedigree_hess(
 ptr = ptr, par = c(beta, log(scs)), abs_eps = -1, maxvls = 1e6,
 rel_eps = 1e-3, minvls = 2000, use_aprx = TRUE,
 cluster_weights = c(1, 3, 0))system.time(hess_dum <- eval_pedigree_hess(
```

```
ptr = dum_ptr, par = c(beta, log(scs)), abs_eps = -1, maxvls = 1e6,
 rel_eps = 1e-3, minvls = 2000, use_apr x = TRUE)
attr(hess_w_weight, "n_fails") <- attr(hess_dum, "n_fails") <- NULL
all.equal(hess_w_weight, hess_dum, tolerance = 1e-3)
# the results are consistent with the gradient output
all.equal(attr(deriv_dum, "logLik"), attr(hess_dum, "logLik"),
          tolerance = 1e-5)hess_grad <- attr(hess_dum, "grad")
all.equal(hess_grad, deriv_dum, check.attributes = FALSE,
          tolerance = 1e-3)# with loadings
dat_arg_loadings <- lapply(fam_dat, function(x){
 list(y = as.numeric(x\ y), X = x\ X, Z = x\X[, 1:2],scale_mats = list(x$rel_mat, x$met_mat))
})
ptr_loadings <-
 pedigree_ll_terms_loadings(dat_arg_loadings, max_threads = 1L)
scs <- c(log(0.5) / 2, 0.1, log(0.33) / 2, 0.2) # got more scales parameters
eval_pedigree_ll(
 ptr = ptr_loadings, par = c(beta, scs), abs_eps = -1, maxvls = 1e4,
 rel_eps = 1e-3, minvls = 2000, use_apr x = TRUE)
eval_pedigree_grad(
 ptr = ptr_loadings, par = c(beta, scs), abs_eps = -1, maxvls = 1e4,
 rel_eps = 1e-3, minvls = 2000, use_apr x = TRUE)
# can recover the result from before
scs <- c(log(0.5) / 2, 0, log(0.33) / 2, 0)
ll3 <- eval_pedigree_ll(
 ptr = ptr-loadings, par = c(beta, scs), abs_eps = -1, maxvls = 1e4,
 rel_eps = 1e-3, minvls = 2000, use_apr x = TRUE)
all.equal(ll1, ll3, tolerance = 1e-5)
```
<span id="page-9-1"></span>max\_balanced\_partition

*Finds an Approximately Balanced Connected Partition*

#### **Description**

Uses the method suggested by Chlebíková (1996) to construct an approximate maximally balanced connected partition. A further refinement step can be made to reduce the cost of the cut edges. See vignette("pedigree\_partitioning", package = "pedmod") for further details.

## Usage

```
max_balanced_partition(
  from,
  to,
  weight_data = NULL,
  edge_weights = NULL,
  slack = 0,
 max_kl_it_inner = 50L,
 max_k1_it = 10000L,
 trace = \mathfrak{D}L,
  check_weights = TRUE,
 do_reorder = FALSE
\mathcal{L}max_balanced_partition_pedigree(
  id,
  father.id,
 mother.id,
  id_weight = NULL,
  father_weight = NULL,
 mother_weight = NULL,
  slack = 0,
 max_kl_it_inner = 50L,
 max_k1_it = 10000L,
  trace = \thetaL,
  check_weights = TRUE,
  do_reorder = FALSE
```

```
\mathcal{L}
```
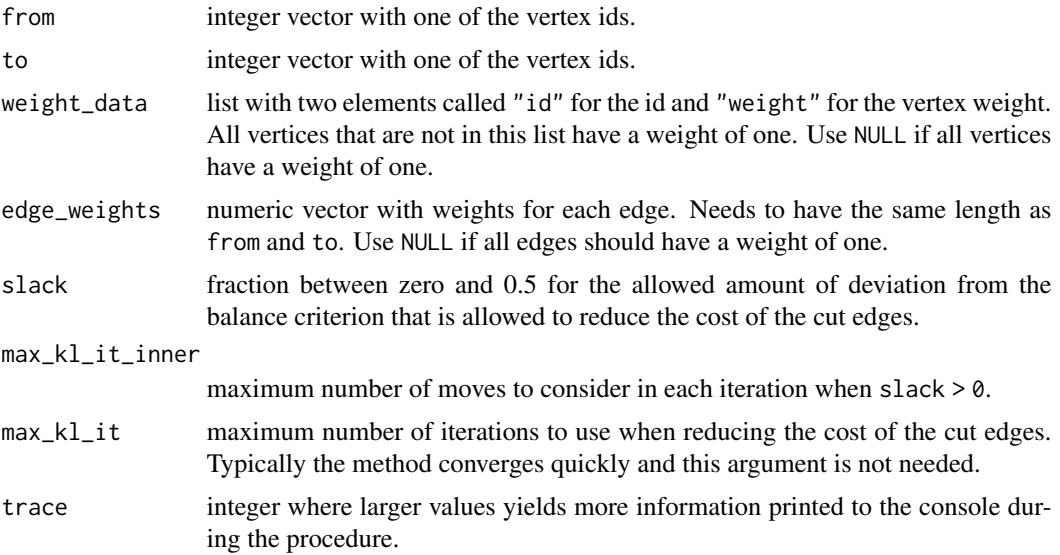

<span id="page-11-0"></span>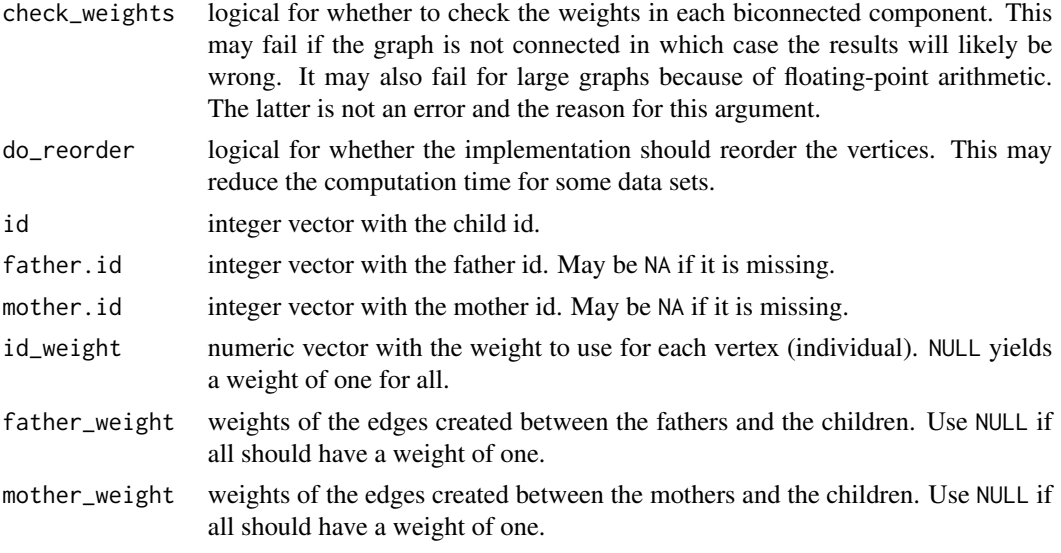

## Value

A list with the following elements:

balance\_criterion

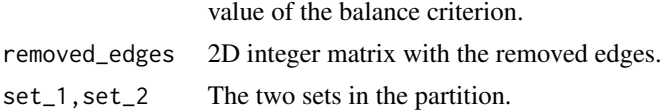

## References

Chlebíková, J. (1996). *Approximating the maximally balanced connected partition problem in graphs*. Information Processing Letters, 60(5), 225-230.

Hopcroft, J., & Tarjan, R. (1973). *Algorithm 447: efficient algorithms for graph manipulation*. Communications of the ACM, 16(6), 372-378.

## See Also

[biconnected\\_components](#page-1-1), [block\\_cut\\_tree](#page-3-1), and [unconnected\\_partition](#page-37-1).

```
# example of a data set in pedigree and graph form
library(pedmod)
dat_pedigree <- data.frame(
  id = 1:48,
  mom = c(NA, NA, 2L, 2L, 2L, NA, NA, 7L, 7L, 7L, 3L, 3L, 3L, 3L, NA, 15L, 15L, 43L,
    18L, NA, NA, 21L, 21L, 9L, 9L, 9L, 9L, NA, NA, 29L, 29L, 29L, 30L, 30L, NA,
   NA, 36L, 36L, 36L, 38L, 38L, NA, NA, 43L, 43L, 43L, 32L, 32L),
  dad = c(NA, NA, 1L, 1L, 1L, NA, NA, 6L, 6L, 6L, 8L, 8L, 8L, 8L, NA, 4L, 4L,
          42L, 5L, NA, NA, 20L, 20L, 22L, 22L, 22L, 22L, NA, NA, 28L, 28L, 28L,
```
#### <span id="page-12-0"></span>mvndst 13

```
23L, 23L, NA, NA, 35L, 35L, 35L, 31L, 31L, NA, NA, 42L, 42L, 42L,
          45L, 45L),
 sex = c(1L, 2L, 2L, 1L, 1L, 1L, 2L, 1L, 2L, 2L, 2L, 1L, 1L, 1L, 2L, 2L, 2L,
          2L, 1L, 1L, 2L, 1L, 1L, 2L, 1L, 1L, 2L, 1L, 2L, 2L, 1L, 2L, 2L, 2L,
          1L, 2L, 1L, 2L, 1L, 2L, 1L, 1L, 2L, 2L, 1L, 1L, 2L, 2L))
dat <- list(
 to = c(3L, 4L, 5L, 8L, 9L, 10L, 11L, 12L, 13L, 14L, 16L, 17L, 18L, 19L, 22L, 23L,
    24L, 25L, 26L, 27L, 30L, 31L, 32L, 33L, 34L, 37L, 38L, 39L, 40L, 41L, 44L,
    45L, 46L, 47L, 48L, 3L, 4L, 5L, 8L, 9L, 10L, 11L, 12L, 13L, 14L, 16L, 17L,
    18L, 19L, 22L, 23L, 24L, 25L, 26L, 27L, 30L, 31L, 32L, 33L, 34L, 37L, 38L,
    39L, 40L, 41L, 44L, 45L, 46L, 47L, 48L),
  from = c(1L, 1L, 1L, 6L, 6L, 6L, 8L, 8L, 8L, 8L, 4L, 4L, 42L, 5L, 20L, 20L, 22L, 22L,
    22L, 22L, 28L, 28L, 28L, 23L, 23L, 35L, 35L, 35L, 31L, 31L, 42L, 42L, 42L,
   45L, 45L, 2L, 2L, 2L, 7L, 7L, 7L, 3L, 3L, 3L, 3L, 15L, 15L, 43L, 18L, 21L,
    21L, 9L, 9L, 9L, 9L, 29L, 29L, 29L, 30L, 30L, 36L, 36L, 36L, 38L, 38L, 43L,
    43L, 43L, 32L, 32L))
# the results may be different because of different orders!
out_pedigree <- max_balanced_partition_pedigree(
 id = dat_pedigree$id, father.id = dat_pedigree$dad,
 mother.id = dat_pedigree$mom)
out <- max_balanced_partition(dat$to, dat$from)
all.equal(out_pedigree$balance_criterion, out$balance_criterion)
all.equal(out_pedigree$removed_edges, out$removed_edges)
```
mvndst *Multivariate Normal Distribution CDF and Its Derivative*

#### Description

Provides an approximation of the multivariate normal distribution CDF over a hyperrectangle and the derivative with respect to the mean vector and the covariance matrix.

#### Usage

mvndst( lower, upper, mu, sigma,  $maxvls = 25000L$ ,  $abs_eps = 0.001,$  $rel\_eps = 0L$ ,  $minusls = -1L,$ 

14 mvndst

```
do_reorder = TRUE,
 use_aprx = FALSE,method = 0L,n_sequences = 8L,
 use_tilting = FALSE
)
mvndst_grad(
 lower,
 upper,
 mu,
 sigma,
 maxuls = 25000L,abs_eps = 0.001,rel\_eps = 0L,minusls = -1L,do_reorder = TRUE,
 use_aprx = FALSE,method = 0L,n_sequences = 8L,
 use_tilting = FALSE
)
```
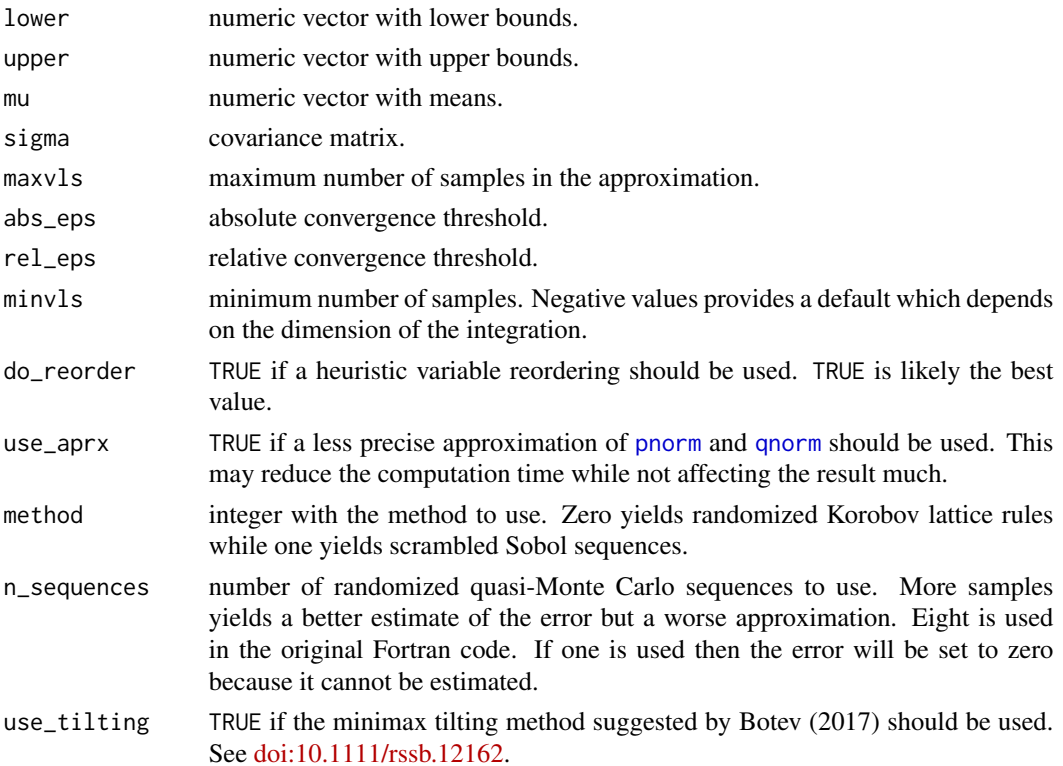

<span id="page-13-0"></span>

#### mvndst 15

#### Value

mvndst: An approximation of the CDF. The "n\_it" attribute shows the number of integrand evaluations, the "inform" attribute is zero if the requested precision is achieved, and the "abserr" attribute shows 3.5 times the estimated standard error.

mvndst\_grad: A list with

- likelihood: the likelihood approximation.
- d\_mu: the derivative with respect to the the mean vector.
- d\_sigma: the derivative with respect to the covariance matrix ignoring the symmetry (i.e. working the  $n^2$  parameters with n being the dimension rather than the  $n(n+1)/2$  free parameters).

```
# simulate covariance matrix and the upper bound
set.seed(1)
n < -10L
S <- drop(rWishart(1L, 2 * n, diag(n) / 2 / n))
u \le - rnorm(n)system.time(pedmod_res <- mvndst(
    lower = rep(-Inf, n), upper = u, sigma = S, mu = numeric(n),
    maxvls = 1e6, abs_eps = 0, rel_eps = 1e-4, use_apr x = TRUE)
pedmod_res
# compare with mvtnorm
if(require(mvtnorm)){
    mvtnorm_time <- system.time(mvtnorm_res <- mvtnorm::pmvnorm(
        upper = u, sigma = S, algorithm = GenzBretz(
            maxpts = 1e6, abseps = 0, releps = 1e-4)))
    cat("mvtnorm_res:\n")
    print(mvtnorm_res)
    cat("mvtnorm_time:\n")
    print(mvtnorm_time)
}
# with titling
system.time(pedmod_res <- mvndst(
    lower = rep(-Inf, n), upper = u, sigma = S, mu = numeric(n),
    maxvls = 1e6, abs_eps = 0, rel_eps = 1e-4, use_tilting = TRUE))
pedmod_res
# compare with TruncatedNormal
if(require(TruncatedNormal)){
    TruncatedNormal_time <- system.time(
        TruncatedNormal_res <- TruncatedNormal::pmvnorm(
            lb = rep(-Inf, n), ub = u, sigma = S,
            B = attr(pedmod\_res, "n_it"), type = "qmc")cat("TruncatedNormal_res:\n")
    print(TruncatedNormal_res)
```

```
cat("TruncatedNormal_time:\n")
    print(TruncatedNormal_time)
}
# check the gradient
system.time(pedmod_res <- mvndst_grad(
 lower = rep(-Inf, n), upper = u, sigma = S, mu = numeric(n),
 maxuls = 1e5, minvls = 1e5, abs_eps = 0, rel_eps = 1e-4, use_apr x = TRUE)
pedmod_res
# compare with numerical differentiation. Should give the same up to Monte
# Carlo and finite difference error
if(require(numDeriv)){
 num_res <- grad(
    function(par){
     set.seed(1)
     mu <- head(par, n)
     S[upper.tri(S, TRUE)] <- tail(par, -n)
     S[lower.tri(S)] \leftarrow t(S)[lower.tri(S)]mvndst(
        lower = rep(-Inf, n), upper = u, sigma = S, mu = mu,
       maxvls = 1e4, minvls = 1e4, abs_eps = 0, rel_eps = 1e-4,
       use_{aprx} = TRUE}, c(numeric(n), S[upper.tri(S, TRUE)]),
    method.args = list(d = .01, r = 2))d_mu <- head(num_res, n)
 d_sigma <- matrix(0, n, n)
 d_sigma[upper.tri(d_sigma, TRUE)] <- tail(num_res, -n)
 d_sigma[upper.tri(d_sigma)] <- d_sigma[upper.tri(d_sigma)] / 2
 d_sigma[lower.tri(d_sigma)] <- t(d_sigma)[lower.tri(d_sigma)]
 cat("numerical derivatives\n")
 print(rbind(numDeriv = d_mu,
              pedmod = pedmod_res$d_mu))
 print(d_sigma)
 cat("\nd_sigma from pedmod\n")
 print(pedmod_res$d_sigma) # for comparison
}
```
<span id="page-15-1"></span>pedigree\_ll\_terms *Get a C++ Object for Log Marginal Likelihood Approximations*

#### <span id="page-15-2"></span>**Description**

Constructs an object needed for [eval\\_pedigree\\_ll](#page-4-1) and [eval\\_pedigree\\_grad](#page-4-2).

#### <span id="page-16-0"></span>Usage

pedigree\_ll\_terms(data, max\_threads = 1L, n\_sequences = 8L)

```
pedigree_ll_terms_loadings(data, max_threads = 1L, n_sequences = 8L)
```
#### Arguments

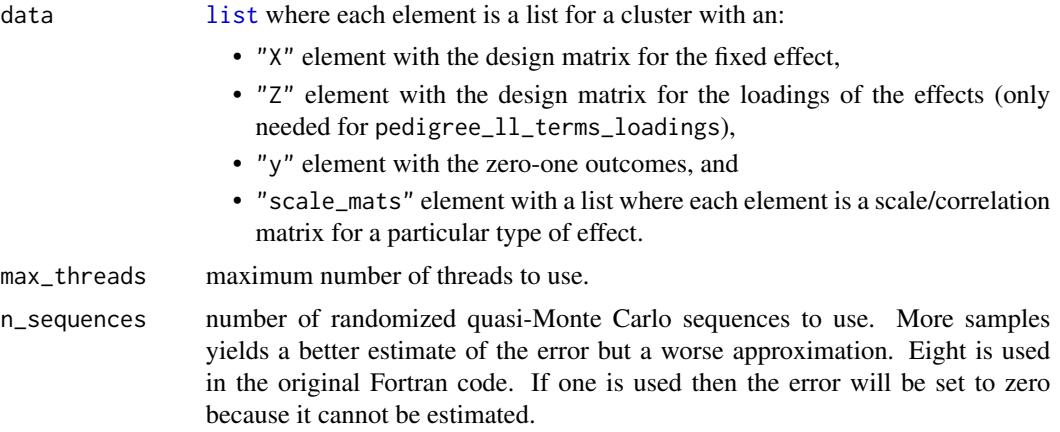

## Details

An intercept column is not added to the X matrices like what lm. fit and glm. fit do. Thus, it is often important that the user adds an intercept column to these matrices as it is hardly ever justified to not include the intercept (the exceptions being e.g. when splines are used which include the intercept and with certain dummy designs). This equally holds for the Z matrices with pedigree\_ll\_terms\_loadings.

pedigree\_ll\_terms\_loadings relax the assumption that the scale parameter is the same for all individuals. pedigree\_ll\_terms\_loadings and pedigree\_ll\_terms yield the same model if "Z" is an intercept column for all families but with a different parameterization. In this case, pedigree\_ll\_terms will be faster. See vignette("pedmod", "pedmod") for examples of using pedigree\_ll\_terms\_loadings.

```
# three families as an example
fam_dat <- list(
 list(
    y = c(FALSE, TRUE, FALSE, FALSE),
   X = structure(c)1, 1, 1, 1, 1.2922654151273, 0.358134905909256, -0.734963997107464,
     0.855235473516044, -1.16189500386223, -0.387298334620742,
     0.387298334620742, 1.16189500386223),
      .Dim = 4:3, .Dimnames = list( NULL, c("(Intercept)", "X1", ""))),
    rel_mat = structure(c(
     1, 0.5, 0.5, 0.125, 0.5, 1, 0.5, 0.125, 0.5, 0.5,
     1, 0.125, 0.125, 0.125, 0.125, 1), .Dim = c(4L, 4L)),
    met_mat = structure(c(1, 1, 1, 0, 1, 1, 1, 0, 1, 1, 1, 0, 0, 0, 0, 1),
```

```
.Dim = c(4L, 4L)),
  list(
   y = c(FALSE, FALSE, FALSE),
   X = structure(c)1, 1, 1, -0.0388728997202442, -0.0913782435233639,
      -0.0801619722392612, -1, 0, 1), .Dim = c(3L, 3L)),
    rel_mat = structure(c(
      1, 0.5, 0.125, 0.5, 1, 0.125, 0.125, 0.125, 1), .Dim = c(3L, 3L)),
   met\_mat = structure(c()1, 1, 0, 1, 1, 0, 0, 0, 1), .Dim = c(3L, 3L))),
  list(
    y = c(TRUE, FALSE),
   X = structure(c)1, 1, 0.305275750370738, -1.49482995913648, -0.707106781186547,
      0.707106781186547),
      .Dim = 2:3, .Dimnames = list( NULL, c("(Intercept)", "X1", ""))),
    rel\_mat = structure(c(1, 0.5, 0.5, 1),. Dim = c(2L, 2L)),met\_mat = structure(c(1, 1, 1, 1), .Dim = c(2L, 2L))))# get the data into the format needed for the package
dat_arg <- lapply(fam_dat, function(x){
  # we need the following for each family:
  # y: the zero-one outcomes.
  # X: the design matrix for the fixed effects.
  # scale_mats: list with the scale matrices for each type of effect.
  list(y = as.numeric(x\y), X = x\X,
       scale_mats = list(x$rel_mat, x$met_mat))
})
# get a pointer to the C++ object
ptr <- pedigree_ll_terms(dat_arg, max_threads = 1L)
# get the argument for a the version with loadings
dat_arg_loadings <- lapply(fam_dat, function(x){
  list(y = as.numeric(x\ y), X = x\X, Z = x\X[, 1:2],
       scale_mats = list(x$rel_mat, x$met_mat))
})
```

```
ptr <- pedigree_ll_terms_loadings(dat_arg_loadings, max_threads = 1L)
```
<span id="page-17-1"></span>pedmod\_opt *Optimize the Log Marginal Likelihood*

#### <span id="page-17-2"></span>**Description**

Optimizes [eval\\_pedigree\\_ll](#page-4-1) and [eval\\_pedigree\\_grad](#page-4-2) using a passed optimization function.

## Usage

```
pedmod_opt(
  ptr,
 par,
 maxvls,
 abs_eps,
  rel_eps,
  opt_func = NULL,
  seed = 1L,
  indices = NULL,
  minusls = -1L,
  do_reorder = TRUE,
  use_{aprx} = FALSE,
  n_threads = 1L,
  cluster_weights = NULL,
  fix = NULL,standardized = FALSE,
 method = 0L,use_tilting = FALSE,
  vls_scales = NULL,
  ...
\mathcal{L}pedmod_start(
 ptr,
  data,
 maxvls = 1000L,abs_eps = 0,
  rel\_eps = 0.01,
  seed = 1L,
  indices = NULL,
  scale_max = 9,
 minusls = 100L,do_reorder = TRUE,
  use_aprx = TRUE,n_threads = 1L,
  cluster_weights = NULL,
  standardized = FALSE,
  method = 0L,sc_start = NULL,
  use_tilting = FALSE,
  vls_scales = NULL
\lambdapedmod_start_loadings(
 ptr,
  data,
  indices = NULL,
```

```
cluster_weights = NULL,
  sc_start_invariant = NULL
\mathcal{L}
```
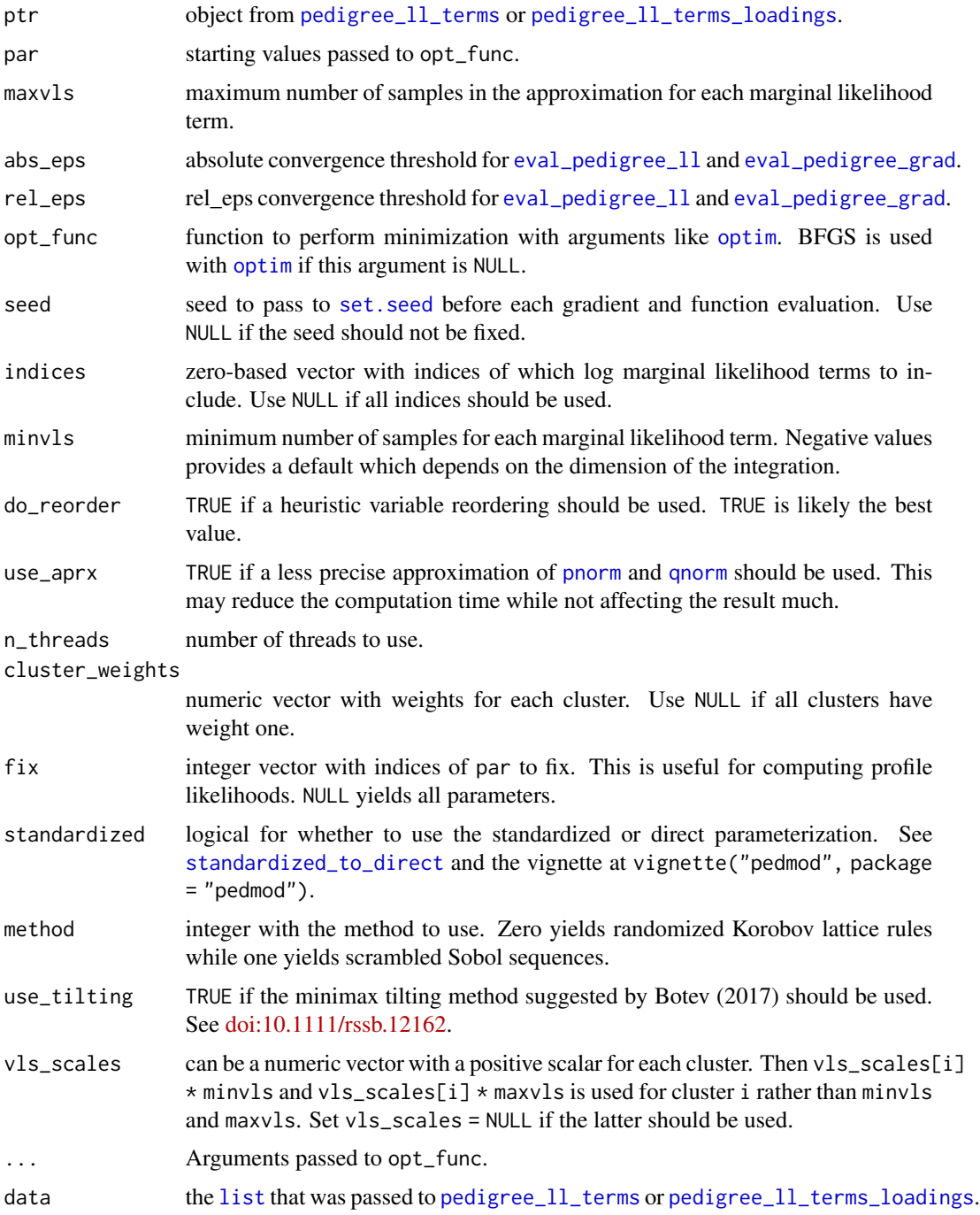

#### <span id="page-20-0"></span>pedmod\_opt 21

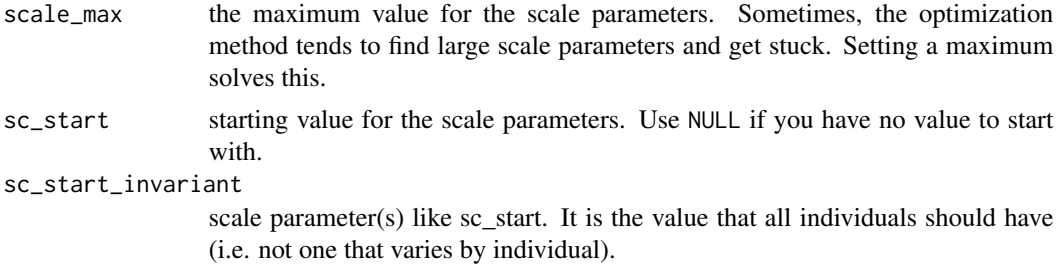

## Details

pedmod\_start and pedmod\_start\_loadings yield starting values which can be used for pedmod\_opt. The methods are based on a heuristics.

#### Value

pedmod\_opt: The output from the opt\_func argument. Thus, if fix is supplied then this is optimal values of only par[-fix] with par[fix] being fixed to the inputs. Thus, the length is only the number of non-fixed parameters.

pedmod\_start: A list with:

- par: the starting value.
- beta\_no\_rng: the fixed effects MLEs without random effects.
- logLik\_no\_rng: the log maximum likelihood without random effects.
- logLik\_est: the likelihood at par.

pedmod\_start\_loadings: A list with:

- par: the starting value.
- beta\_no\_rng: the fixed effects MLEs without random effects.
- logLik\_no\_rng: the log maximum likelihood without random effects.

#### See Also

[pedmod\\_sqn](#page-33-1).

```
# we simulate outcomes with an additive genetic effect. The kinship matrix is
# the same for all families and given by
K \leftarrow matrix(c)0.5, 0, 0.25, 0, 0.25, 0, 0.125, 0.125, 0.125, 0.125,
 0 , 0.5 , 0.25 , 0 , 0.25 , 0 , 0.125 , 0.125 , 0.125 , 0.125 ,
  0.25 , 0.25 , 0.5 , 0 , 0.25 , 0 , 0.25 , 0.25 , 0.125 , 0.125 ,
  0 , 0 , 0 , 0.5 , 0 , 0 , 0.25 , 0.25 , 0 , 0 ,
  0.25 , 0.25 , 0.25 , 0 , 0.5 , 0 , 0.125 , 0.125 , 0.25 , 0.25 ,
  0 , 0 , 0 , 0 , 0 , 0.5 , 0 , 0 , 0.25 , 0.25 ,
 0.125, 0.125, 0.25 , 0.25, 0.125, 0 , 0.5 , 0.25 , 0.0625, 0.0625,
```

```
0.125, 0.125, 0.25 , 0.25, 0.125, 0 , 0.25 , 0.5 , 0.0625, 0.0625,
  0.125, 0.125, 0.125, 0 , 0.25 , 0.25, 0.0625, 0.0625, 0.5 , 0.25 ,
  0.125, 0.125, 0.125, 0 , 0.25 , 0.25, 0.0625, 0.0625, 0.25 , 0.5
), 10)
# simulates a data set.
#
# Args:
# n_fams: number of families.
# beta: the fixed effect coefficients.
# sig_sq: the scale parameter.
sim\_dat <- function(n_fams, beta = c(-1, 1, 2), sig_sq = 3){
  # setup before the simulations
  Cmat <-2 * K
  n\_obs < - NROW(K)Sig <- diag(n_obs) + sig_sq * Cmat
  Sig_chol <- chol(Sig)
  # simulate the data
  out <- replicate(
   n_fams, {
      # simulate covariates
      X \leftarrow \text{cbind}(' (Intercept)' = 1, \text{ Continuous} = \text{norm}(n\_obs),Binary = runif(n_obs) > .5)# assign the linear predictor + noise
      eta <- drop(X %*% beta) + drop(rnorm(n_obs) %*% Sig_chol)
      # return the list in the format needed for the package
      list(y = as.numeric(\text{eta} > 0), X = X, scale\_mats = list(\text{Cmat}))}, simplify = FALSE)
  # add attributes with the true values and return
  attributes(out) <- list(beta = beta, sig_sq = sig_sq)
  out
}
# simulate the data
set.seed(1)
dat <- sim_dat(100L)
# fit the model
ptr <- pedigree_ll_terms(dat, max_threads = 1L)
start <- pedmod_start(ptr = ptr, data = dat, n_threads = 1L)
fit <- pedmod_opt(ptr = ptr, par = start$par, n_threads = 1L, use_aprx = TRUE,
                  maxvls = 5000L, minvls = 1000L, abs_eps = 0, rel_eps = 1e-3)
fit$par # the estimate
-fit$value # the log maximum likelihood
start$logLik_no_rng # the log maximum likelihood without the random effects
```
<span id="page-22-1"></span><span id="page-22-0"></span>

## Description

Computes likelihood ratio based confidence intervals for one the parameters in the model.

#### Usage

```
pedmod_profile(
 ptr,
 par,
 delta,
 maxvls,
 minusls = -1L,alpha = 0.05,
 abs_eps,
  rel_eps,
 which_prof,
  indices = NULL,
 maxvls_start = max(100L, as.integer(ceiling(maxvls/5))),
 minvls_start = if (minvls < 0) minvls else minvls/5,
 do_reorder = TRUE,
 use_aprx = FALSE,n_threads = 1L,
  cluster_weights = NULL,
 method = 0L,seed = 1L,
  verbose = FALSE,
 max\_step = 15L,
 standardized = FALSE,
 use_tilting = FALSE,
 vls_scales = NULL,
  ...
```
 $\mathcal{L}$ 

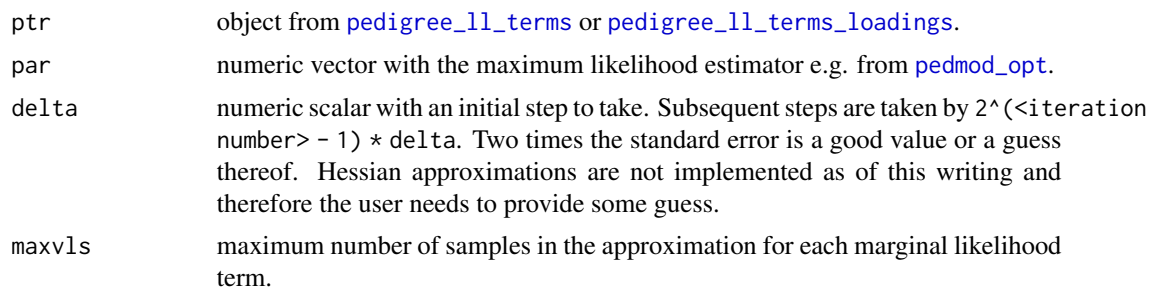

<span id="page-23-0"></span>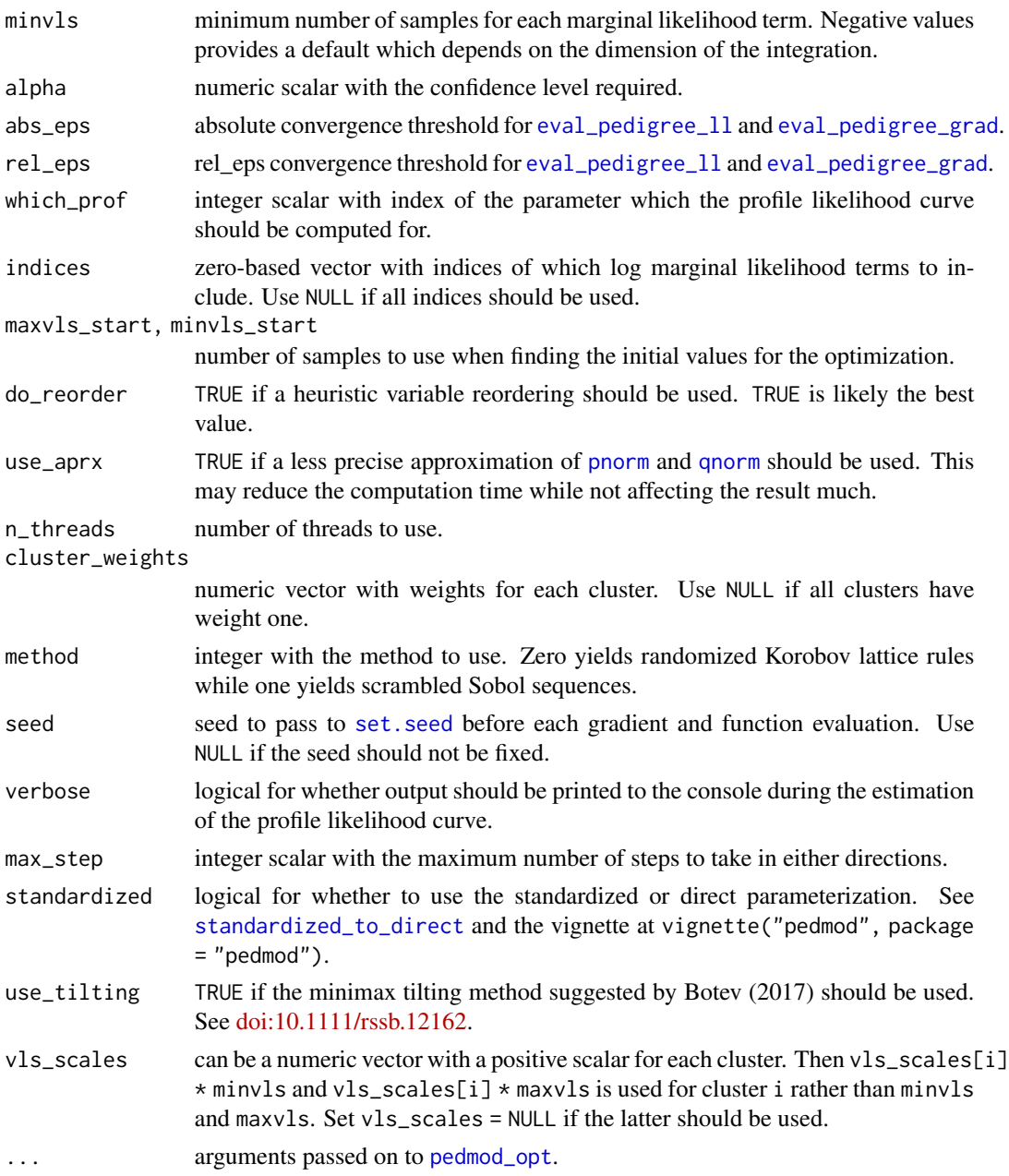

## Value

A list with the following elements:

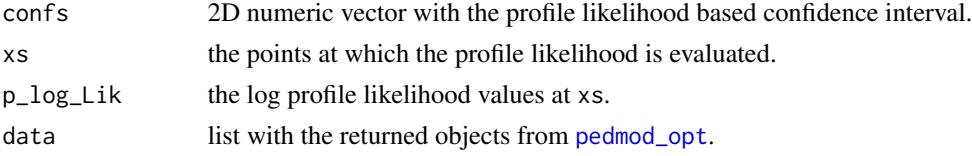

## <span id="page-24-0"></span>pedmod\_profile 25

#### See Also

[pedmod\\_opt](#page-17-1), [pedmod\\_sqn](#page-33-1), [pedmod\\_profile\\_prop](#page-29-1), and [pedmod\\_profile\\_nleq](#page-25-1)

```
# we simulate outcomes with an additive genetic effect. The kinship matrix is
# the same for all families and given by
K \leftarrow matrix(c)0.5, 0, 0.25, 0, 0.25, 0, 0.125, 0.125, 0.125, 0.125,
  0 , 0.5 , 0.25 , 0 , 0.25 , 0 , 0.125 , 0.125 , 0.125 , 0.125 ,
  0.25 , 0.25 , 0.5 , 0 , 0.25 , 0 , 0.25 , 0.25 , 0.125 , 0.125 ,
  0 , 0 , 0 , 0.5 , 0 , 0 , 0.25 , 0.25 , 0 , 0 ,
  0.25 , 0.25 , 0.25 , 0 , 0.5 , 0 , 0.125 , 0.125 , 0.25 , 0.25<br>0 , 0 , 0 , 0 , 0 , 0.5 , 0 . 0 . 0.25 . 0.25
  0 , 0 , 0 , 0 , 0.5, 0 , 0 , 0.25 , 0.25
  0.125, 0.125, 0.25 , 0.25, 0.125, 0 , 0.5 , 0.25 , 0.0625, 0.0625,
  0.125, 0.125, 0.25 , 0.25, 0.125, 0 , 0.25 , 0.5 , 0.0625, 0.0625,
  0.125, 0.125, 0.125, 0 , 0.25 , 0.25, 0.0625, 0.0625, 0.5 , 0.25 ,
  0.125, 0.125, 0.125, 0 , 0.25 , 0.25, 0.0625, 0.0625, 0.25 , 0.5
), 10)
# simulates a data set.
#
# Args:
# n_fams: number of families.
# beta: the fixed effect coefficients.
# sig_sq: the scale parameter.
sim\_dat <- function(n_fams, beta = c(-1, 1, 2), sig_sq = 3){
  # setup before the simulations
  Cmat <-2 * K
  n_obs <- NROW(K)
  Sig \le diag(n_obs) + sig_sq \star Cmat
  Sig_chol <- chol(Sig)
  # simulate the data
  out <- replicate(
   n_fams, {
      # simulate covariates
      X \leftarrow \text{cbind}(' (Intercept)' = 1, \text{ Continuous} = \text{norm}(n\_obs),Binary = runif(n_obs) > .5)# assign the linear predictor + noise
      eta <- drop(X %*% beta) + drop(rnorm(n_obs) %*% Sig_chol)
      # return the list in the format needed for the package
      list(y = as.numeric(\text{eta} > 0), X = X, scale\_mats = list(\text{Cmat}))}, simplify = FALSE)
  # add attributes with the true values and return
  attributes(out) < - list(beta = beta, sig_sq = sig_sq)out
}
```

```
# simulate the data
set.seed(1)
dat <- sim_dat(100L)
# fit the model
ptr <- pedigree_ll_terms(dat, max_threads = 1L)
start \leq pedmod_start(ptr = ptr, data = dat, n_threads = 1L)
fit <- pedmod_opt(ptr = ptr, par = start$par, n_threads = 1L, use_aprx = TRUE,
                  maxvls = 5000L, minvls = 1000L, abs_eps = 0, rel_eps = 1e-3)
fit$par # the estimate
# 90% likelihood ratio based confidence interval for the log of the scale
# parameter
prof_out <- pedmod_profile(ptr = ptr, fit$par, delta = .4, maxvls = 5000L,
                           minvls = 1000L, alpha = .1, which_prof = 4L,
                           abs_eps = 0, rel_eps = 1e-3, verbose = TRUEexp(prof_out$confs) # the confidence interval
# plot the log profile likelihood
plot(exp(prof_out$xs), prof_out$p_log_Lik, pch = 16,
     xlab = expression(sigma), ylab = "log profile likelihood")
abline(v = exp(prof_out\$confs), 1ty = 2)
```
<span id="page-25-1"></span>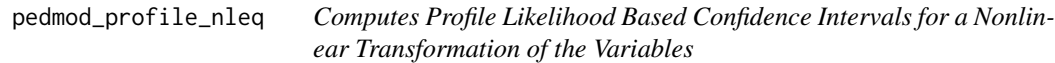

#### Description

Computes Profile Likelihood Based Confidence Intervals for a Nonlinear Transformation of the Variables

## Usage

```
pedmod_profile_nleq(
  ptr,
  par,
  maxvls,
  minusls = -1L,alpha = 0.05,
  abs_eps,
  rel_eps,
  heq,
  heq_bounds = c(-Inf, Inf),
  delta,
  indices = NULL,
```
## <span id="page-26-0"></span>pedmod\_profile\_nleq 27

```
maxvls_start = max(100L, as.integer(ceiling(maxvls/5))),
 minvls_start = if (minvls < 0) minvls else minvls/5,
 do_reorder = TRUE,
 use_aprx = FALSE,
 n_threads = 1L,
 cluster_weights = NULL,
 method = 0L,seed = 1L,
 verbose = FALSE,
 max\_step = 15L,
 use_tilting = FALSE,
 vls_scales = NULL,
 control.outer = list(itmax = 100L, method = "BFGS", kkt2.check = FALSE, trace =
   FALSE),
 control.optim = list(fnscale = get_n_terms(ptr)),
  ...
\mathcal{L}
```
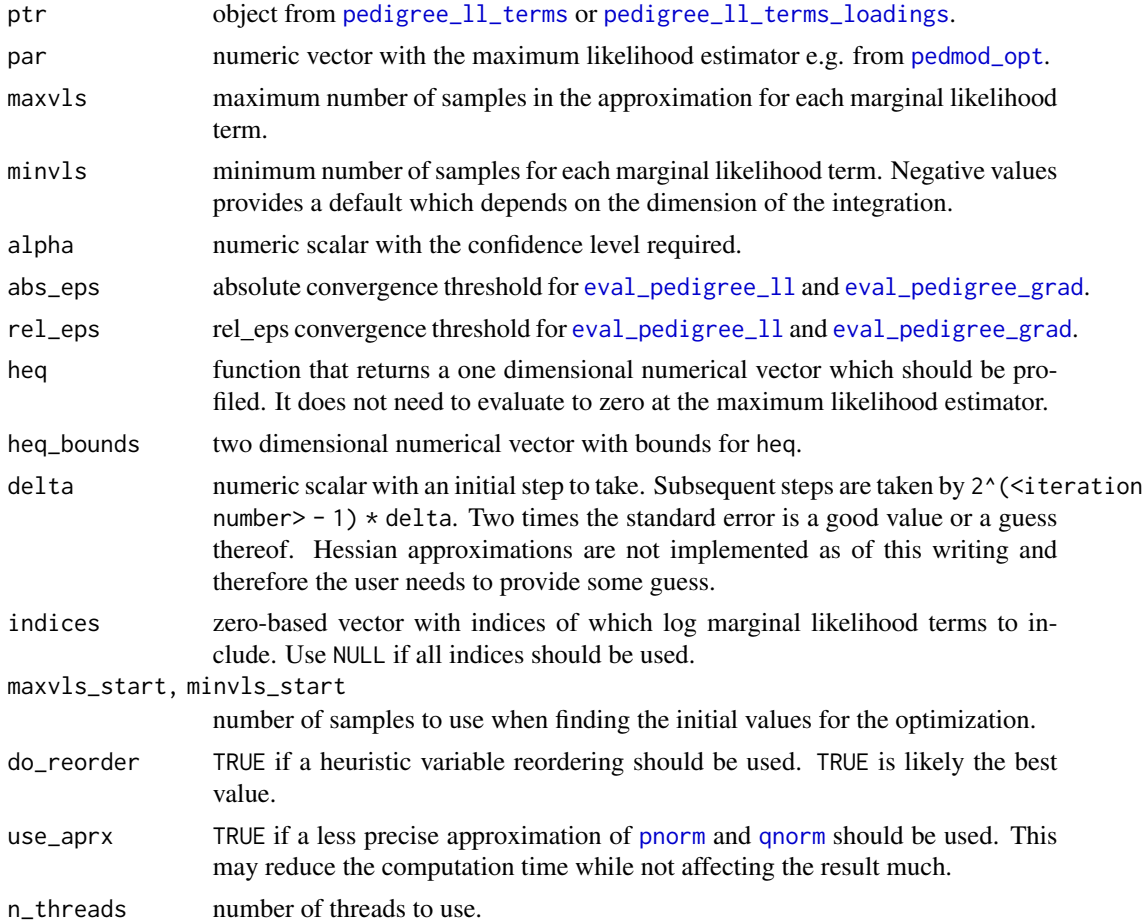

<span id="page-27-0"></span>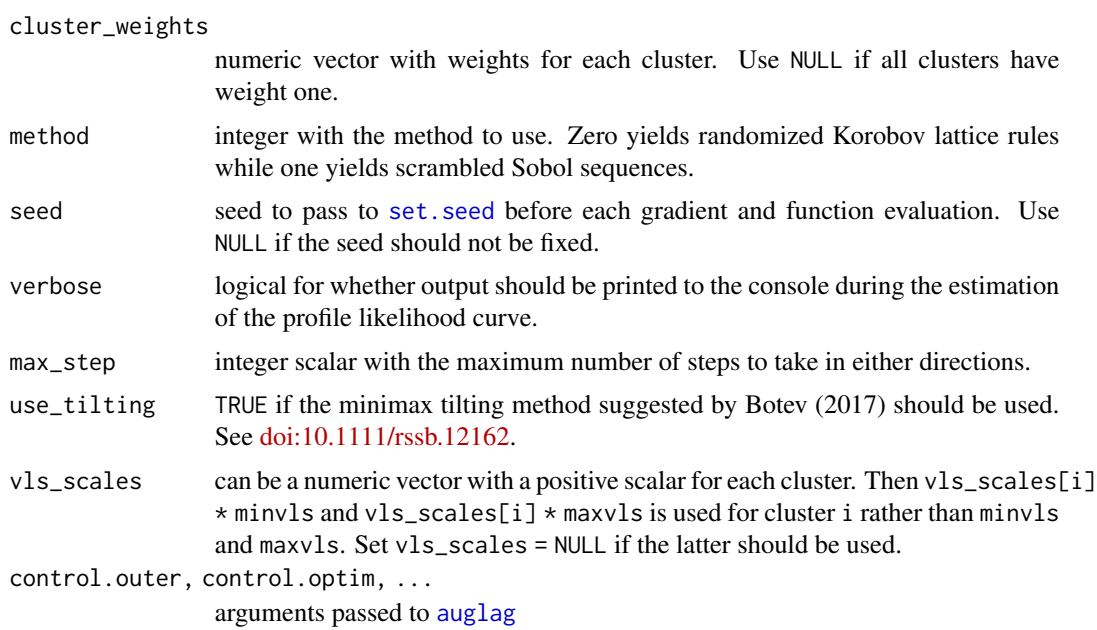

#### See Also

[pedmod\\_opt](#page-17-1), [pedmod\\_sqn](#page-33-1), [pedmod\\_profile](#page-22-1), and [pedmod\\_profile\\_prop](#page-29-1).

```
# similar examples to that in help("pedmod_profile_prop")
K <- matrix(c(
 0.5, 0, 0.25, 0, 0.25, 0, 0.125, 0.125, 0.125, 0.125,
  0 , 0.5 , 0.25 , 0 , 0.25 , 0 , 0.125 , 0.125 , 0.125 , 0.125 ,
  0.25 , 0.25 , 0.5 , 0 , 0.25 , 0 , 0.25 , 0.25 , 0.125 , 0.125 ,
  0 , 0 , 0 , 0.5 , 0 , 0 , 0.25 , 0.25 , 0 , 0 ,
  0.25 , 0.25 , 0.25 , 0 , 0.5 , 0 , 0.125 , 0.125 , 0.25 , 0.25 ,
  0 , 0 , 0 , 0 , 0 , 0.5 , 0 , 0 , 0.25 , 0.25 ,
 0.125, 0.125, 0.25 , 0.25, 0.125, 0 , 0.5 , 0.25 , 0.0625, 0.0625,
 0.125, 0.125, 0.25 , 0.25, 0.125, 0 , 0.25 , 0.5 , 0.0625, 0.0625,
 0.125, 0.125, 0.125, 0 , 0.25 , 0.25, 0.0625, 0.0625, 0.5 , 0.25 ,
 0.125, 0.125, 0.125, 0 , 0.25 , 0.25, 0.0625, 0.0625, 0.25 , 0.5
), 10)
C \leftarrow matrix(c)1, 0, 0, 0, 0, 0, 0, 0, 0, 0,
 0, 1, 0, 0, 0, 0, 0, 0, 0, 0,
 0, 0, 1, 0, 1, 0, 0, 0, 0, 0,
 0, 0, 0, 1, 0, 0, 0, 0, 0, 0,
 0, 0, 1, 0, 1, 0, 0, 0, 0, 0,
 0, 0, 0, 0, 0, 1, 0, 0, 0, 0,
 0, 0, 0, 0, 0, 0, 1, 1, 0, 0,
 0, 0, 0, 0, 0, 0, 1, 1, 0, 0,
 0, 0, 0, 0, 0, 0, 0, 0, 1, 1,
```

```
0, 0, 0, 0, 0, 0, 0, 0, 1, 1
), 10L)
# simulates a data set.
#
# Args:
# n_fams: number of families.
# beta: the fixed effect coefficients.
# sig_sq: the scale parameters.
sim\_dat <- function(n_fams, beta = c(-1, 1, 2), sig\_sq = c(3, 1)}{
  # setup before the simulations
  Cmat <-2 * K
  n\_obs < - NROW(K)Sig \le diag(n_obs) + sig_sq[1] \star Cmat + sig_sq[2] \star C
  Sig_chol <- chol(Sig)
  # simulate the data
  out <- replicate(
   n_fams, {
      # simulate covariates
      X \leq cbind(`(Intercept)` = 1, Continuous = rnorm(n_obs),
                 Binary = runif(n_obs) > .5)# assign the linear predictor + noise
      eta <- drop(X %*% beta) + drop(rnorm(n_obs) %*% Sig_chol)
      # return the list in the format needed for the package
      list(y = as.numeric(\text{eta} > 0), X = X,scale\_mats = list(genetic = Cmat, environment = C))}, simplify = FALSE)
  # add attributes with the true values and return
  attributes(out) <- list(beta = beta, sig_sq = sig_sq)
  out
}
# simulate the data
set.seed(1)
dat <- sim_dat(200L)
# fit the model
ptr <- pedigree_ll_terms(dat, max_threads = 2L)
start <- pedmod_start(ptr = ptr, data = dat, n_threads = 2L)
fit <- pedmod_opt(ptr = ptr, par = start$par, use_aprx = TRUE, n_threads = 2L,
                  maxvls = 5000L, minvls = 1000L, abs_eps = 0, rel_eps = 1e-3fit$par # the estimate
# 90% likelihood ratio based confidence interval for the proportion of variance
# of the genetic effect
heq <- function(par){
vars <- exp(tail(par, 2))
 vars[1] / (1 + sum(vars))
}
```

```
heq(fit$par)
prof_out_nleq <- pedmod_profile_nleq(
  ptr = ptr, fit$par, maxvls = 2500L, minvls = 500L, alpha = .1,
  abs_eps = 0, rel_eps = 1e-3, verbose = TRUE, use_apr = TRUE,
  heq = heq, heq_bounds = c(0, \text{Inf}), delta = .2, n_threads = 2L)
prof_out_nleq$confs # the confidence interval for the proportion
# plot the log profile likelihood
plot(prof_out_nleq$xs, prof_out_nleq$p_log_Lik, pch = 16,
     xlab = "proportion of variance", ylab = "log profile likelihood")
abline(v = prof_out_nleq\xi confs, lty = 2)
```
<span id="page-29-1"></span>pedmod\_profile\_prop *Computes Profile Likelihood Based Confidence Intervals for the Proportion of Variance*

#### Description

Constructs a likelihood ratio based confidence intervals for the proportion of variance for one of the effects.

#### Usage

```
pedmod_profile_prop(
  ptr,
 par,
 maxvls,
  minusls = -1L,alpha = 0.05,
  abs_eps,
  rel_eps,
  which_prof,
  indices = NULL,
  maxvls_start = max(100L, as.integer(ceiling(maxvls/5))),
  minvls_start = if (minvls < 0) minvls else minvls/5,
  do_reorder = TRUE,
  use_{aprx} = FALSE,
  n_threads = 1L,
  cluster_weights = NULL,
  method = 0L,seed = 1L,
  verbose = FALSE,
  max\_step = 15L,
  opt_func = NULL,
  use_tilting = FALSE,
  vls_scales = NULL,
```
<span id="page-30-0"></span>bound =  $c(0.01, 0.99)$ , ... )

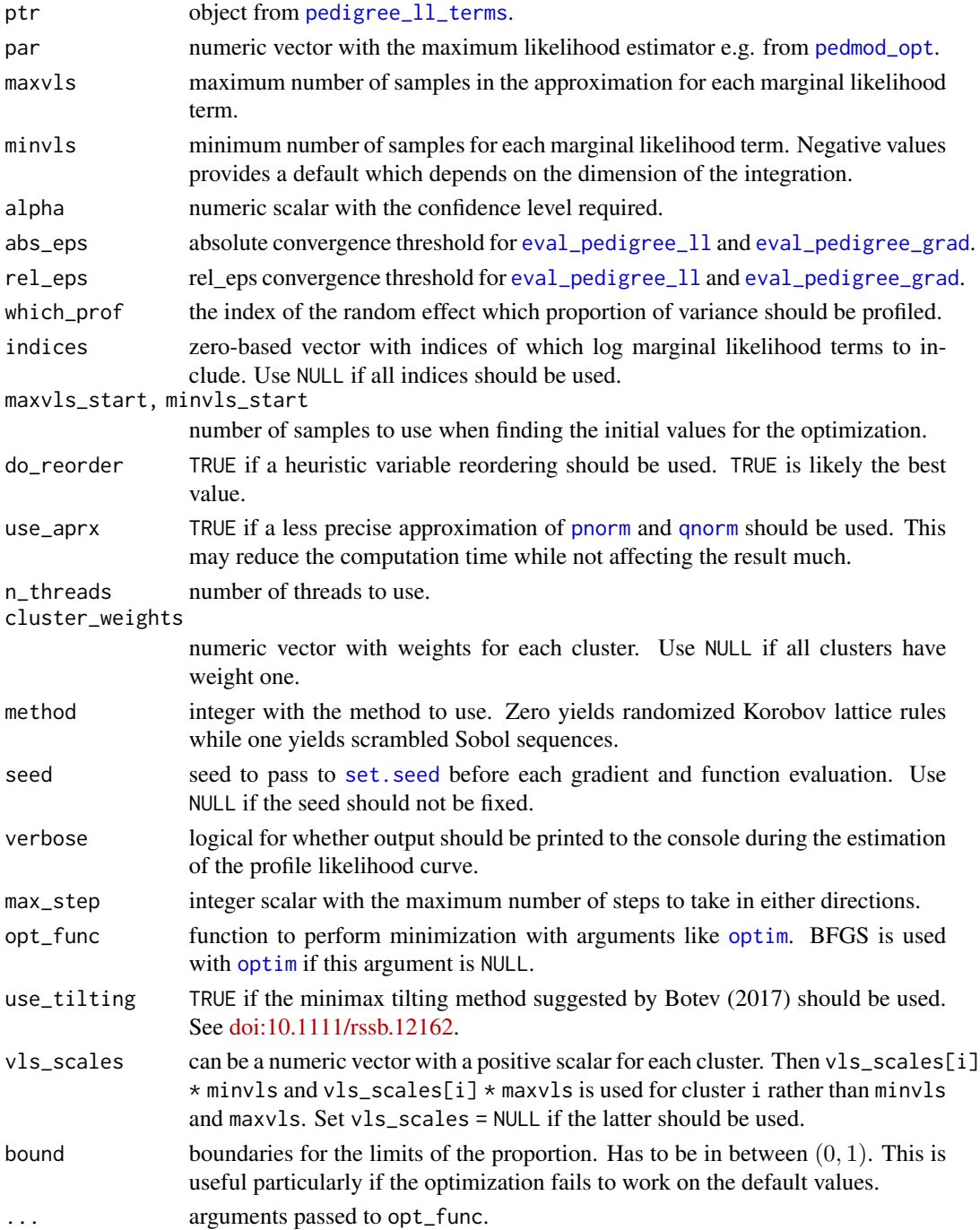

#### <span id="page-31-0"></span>Details

The function is only useful when there is more than one type of random effect. If not, then [pedmod\\_profile](#page-22-1) can be used because of the scale invariance of the likelihood ratio.

#### Value

A list like [pedmod\\_profile](#page-22-1).

#### See Also

[pedmod\\_opt](#page-17-1), [pedmod\\_sqn](#page-33-1), [pedmod\\_profile](#page-22-1), and [pedmod\\_profile\\_nleq](#page-25-1).

```
# we simulate outcomes with an additive genetic effect and a childhood
# environment effect. The kinship matrix is the same for all families and
# given by
K \leftarrow matrix(c)0.5 , 0 , 0.25 , 0 , 0.25 , 0 , 0.125 , 0.125 , 0.125 , 0.125 , 0.<br>0 , 0.5 , 0.25 , 0 , 0.25 , 0 , 0.125 , 0.125 , 0.125 , 0.125 ,
  0 , 0.5 , 0.25 , 0 , 0.25 , 0 , 0.125 , 0.125 , 0.125 , 0.125 , 0.25 , 0.25 , 0.5 , 0 , 0.25 , 0.25 , 0.25 , 0.125 , 0.125 ,
  0.25 , 0.25 , 0.5 , 0 , 0.25 , 0 , 0.25 , 0.25 , 0.125 , 0.4<br>0 , 0 , 0 , 0.5 , 0 , 0 , 0.25 , 0.25 , 0 , 0
  0 , 0 , 0.5, 0 , 0 , 0.25, 0.25, 0
  0.25 , 0.25 , 0 , 0.5 , 0 , 0.125 , 0.125 , 0.25 , 0.25 , 0.25 , 0.25 , 0.25 , 0.25 , 0.25 , 0.25 , 0.25 , 0.25
  0 , 0 , 0 , 0 , 0 , 0.5 , 0 , 0 , 0.25 , 0.25 ,
  0.125, 0.125, 0.25 , 0.25, 0.125, 0 , 0.5 , 0.25 , 0.0625, 0.0625,
  0.125, 0.125, 0.25 , 0.25, 0.125, 0 , 0.25 , 0.5 , 0.0625, 0.0625,
  0.125, 0.125, 0.125, 0 , 0.25 , 0.25, 0.0625, 0.0625, 0.5 , 0.25 ,
  0.125, 0.125, 0.125, 0 , 0.25 , 0.25, 0.0625, 0.0625, 0.25 , 0.5
), 10)
# the scale matrix for the childhood environment effect is also the same and
# given by
C \leftarrow matrix(c)1, 0, 0, 0, 0, 0, 0, 0, 0, 0,
  0, 1, 0, 0, 0, 0, 0, 0, 0, 0,
  0, 0, 1, 0, 1, 0, 0, 0, 0, 0,
  0, 0, 0, 1, 0, 0, 0, 0, 0, 0,
  0, 0, 1, 0, 1, 0, 0, 0, 0, 0,
  0, 0, 0, 0, 0, 1, 0, 0, 0, 0,
  0, 0, 0, 0, 0, 0, 1, 1, 0, 0,
  0, 0, 0, 0, 0, 0, 1, 1, 0, 0,
  0, 0, 0, 0, 0, 0, 0, 0, 1, 1,
  0, 0, 0, 0, 0, 0, 0, 0, 1, 1
), 10L)
# simulates a data set.
#
# Args:
# n_fams: number of families.
# beta: the fixed effect coefficients.
# sig_sq: the scale parameters.
```

```
sim\_dat <- function(n_fams, beta = c(-1, 1, 2), sig_sq = c(3, 1)){
  # setup before the simulations
  Cmat <-2 * K
  n\_obs < - NROW(K)Sig \le diag(n_obs) + sig_sq[1] * Cmat + sig_sq[2] * C
  Sig_chol <- chol(Sig)
  # simulate the data
  out <- replicate(
   n_fams, {
      # simulate covariates
      X \le - \text{cbind}'(\text{Intercept}) = 1, \text{ Continuous} = \text{norm}(n\_obs),Binary = runif(n_obs) > .5)# assign the linear predictor + noise
      eta <- drop(X %*% beta) + drop(rnorm(n_obs) %*% Sig_chol)
      # return the list in the format needed for the package
      list(y = as.numeric(\text{eta} > 0), X = X,scale\_mats = list(genetic = Cmat, environment = C))}, simplify = FALSE)
  # add attributes with the true values and return
  attributes(out) <- list(beta = beta, sig_sq = sig_sq)
  out
}
# simulate the data
set.seed(1)
dat <- sim_dat(200L)
# fit the model
ptr <- pedigree_ll_terms(dat, max_threads = 1L)
start \leq pedmod_start(ptr = ptr, data = dat, n_threads = 1L)
fit <- pedmod_opt(ptr = ptr, par = start$par, n_threads = 1L, use_aprx = TRUE,
                  maxvls = 5000L, minvls = 1000L, abs_eps = 0, rel_eps = 1e-3)
fit$par # the estimate
# 90% likelihood ratio based confidence interval for the proportion of variance
# of the genetic effect
prof_out <- pedmod_profile_prop(
  ptr = ptr, fit$par, maxvls = 5000L, minvls = 1000L, alpha = .1,
  which_prof = 1L, abs_eps = 0, rel_eps = 1e-3, verbose = TRUE)
prof_out$confs # the confidence interval for the proportion
# plot the log profile likelihood
keep <- c(-1L, -length(prof_out$xs))
plot(prof_out$xs[keep], prof_out$p_log_Lik[keep], pch = 16,
     xlab = "proportion of variance", ylab = "log profile likelihood")
abline(v = prof_out\$conf, lty = 2)
```
<span id="page-33-1"></span><span id="page-33-0"></span>

## Description

Optimizes [eval\\_pedigree\\_ll](#page-4-1) and [eval\\_pedigree\\_grad](#page-4-2) using a stochastic quasi-Newton method.

## Usage

```
pedmod_sqn(
  ptr,
  par,
  maxvls,
  abs_eps,
  rel_eps,
  step_factor,
  n_it,
  n_grad_steps,
  indices = NULL,
 minusls = -1L,n_{\text{grad}} = 50L,
  n_hess = 500L,
  do_reorder = TRUE,
  use_aprx = FALSE,n_threads = 1L,
  cluster_weights = NULL,
  fix = NULL,standardized = FALSE,
  minvls_hess = minvls,
 maxvls_hess = maxvls,
  abs_eps_hess = abs_eps,
  rel_eps_hess = rel_eps,
  verbose = FALSE,
  method = 0L,check_every = 2L * n_{grad\_steps},
  use_tilting = FALSE,
  vls_scales = NULL
)
```
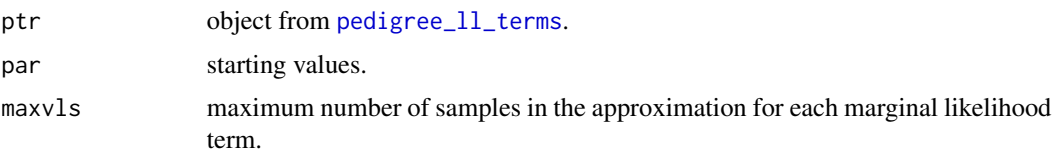

<span id="page-34-0"></span>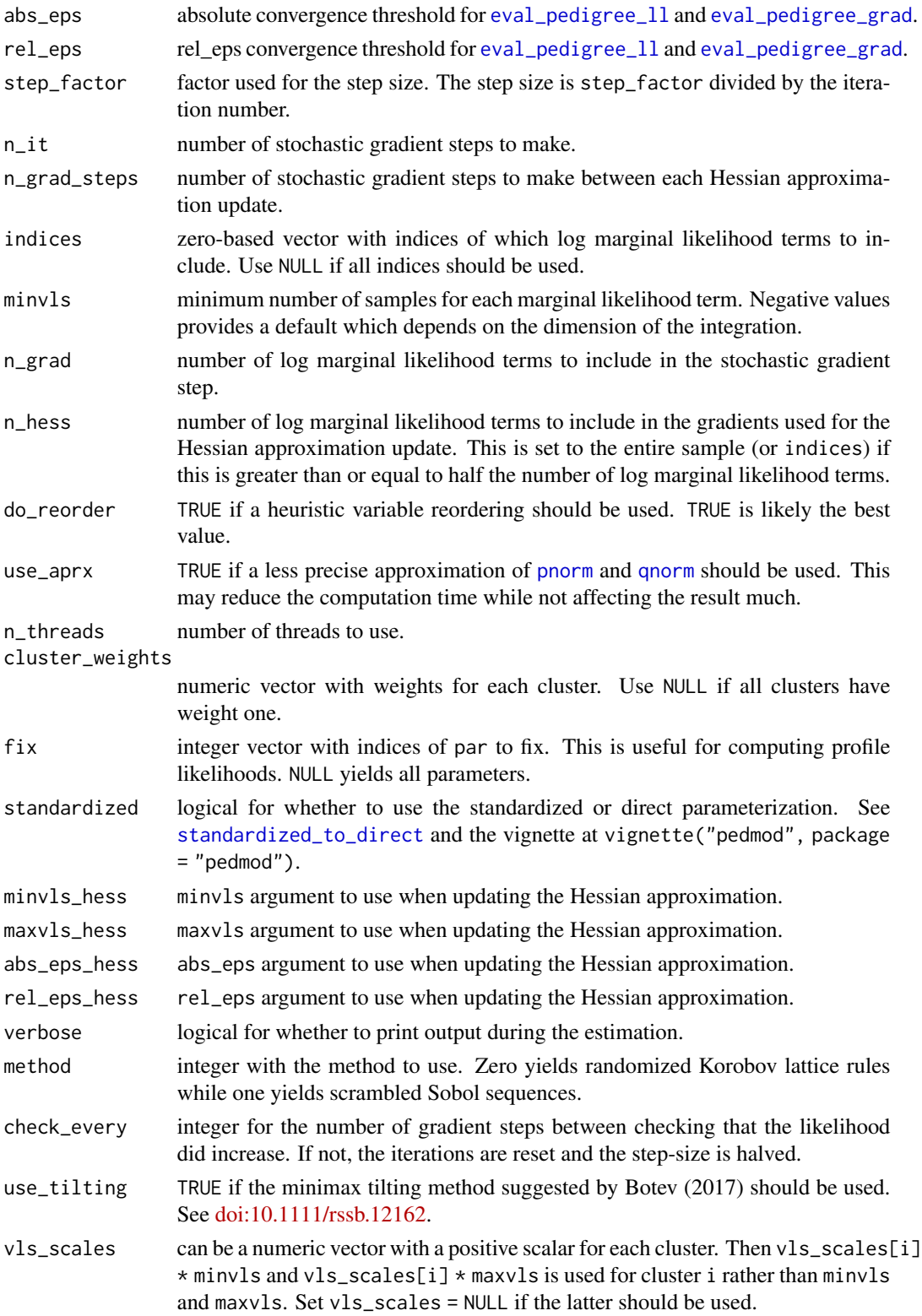

#### Details

The function uses a stochastic quasi-Newton method like suggested by Byrd et al. (2016) with a few differences: Differences in gradients are used rather than Hessian-vector products, BFGS rather than L-BFGS is used because the problem is typically low dimensional, and damped BFGS updates are used (see e.g. chapter 18 of Nocedal and Wright, 2006).

Separate arguments for the gradient approximation in the Hessian update are provided as one may want a more precise approximation for these gradients. step\_factor likely depends on the other parameters and the data set and should be altered.

#### Value

A list with the following elements:

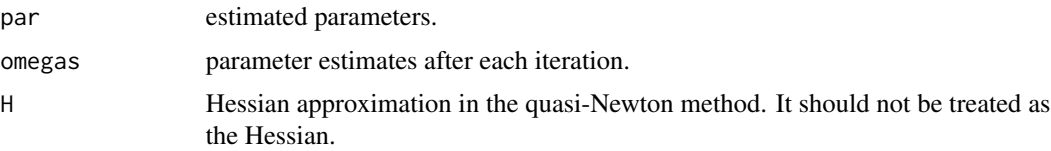

## References

Byrd, R. H., Hansen, S. L., Nocedal, J., & Singer, Y. (2016). *A stochastic quasi-Newton method for large-scale optimization*. SIAM Journal on Optimization, 26(2), 1008-1031.

Nocedal, J., & Wright, S. (2006). *Numerical optimization*. Springer Science & Business Media.

#### See Also

[pedmod\\_opt](#page-17-1) and [pedmod\\_start](#page-17-2).

```
# we simulate outcomes with an additive genetic effect. The kinship matrix is
# the same for all families and given by
K <- matrix(c(
 0.5, 0, 0.25, 0, 0.25, 0, 0.125, 0.125, 0.125, 0.125,
 0 , 0.5 , 0.25 , 0 , 0.25 , 0 , 0.125 , 0.125 , 0.125 , 0.125 ,
 0.25 , 0.25 , 0.5 , 0 , 0.25 , 0.0.25 , 0.25 , 0.125 , 0.125 , 0.125 , 0.125 , 0.125 , 0.125 , 0.125 , 0.125 ,
 0 , 0 , 0 , 0.5 , 0 , 0 , 0.25 , 0.25 , 0 , 0 ,
 0.25 , 0.25 , 0.25 , 0 , 0.5 , 0 , 0.125 , 0.125 , 0.25 , 0.25 , 0<br>0 , 0 , 0 , 0 , 0 , 0.5 , 0 , 0.25 , 0.25 , 0.25 , 0.25 , 0.25 , 0.25 , 0.25 , 0.25 , 0.25 , 0.25 , 0.25 , 0.25
 0 , 0 , 0 , 0 , 0.5, 0 , 0 , 0.25, 0.25
 0.125, 0.125, 0.25 , 0.25, 0.125, 0 , 0.5 , 0.25 , 0.0625, 0.0625,
 0.125, 0.125, 0.25 , 0.25, 0.125, 0 , 0.25 , 0.5 , 0.0625, 0.0625,
 0.125, 0.125, 0.125, 0 , 0.25 , 0.25, 0.0625, 0.0625, 0.5 , 0.25 ,
 0.125, 0.125, 0.125, 0 , 0.25 , 0.25, 0.0625, 0.0625, 0.25 , 0.5
), 10)
# simulates a data set.
#
# Args:
```
<span id="page-35-0"></span>

```
# n_fams: number of families.
# beta: the fixed effect coefficients.
# sig_sq: the scale parameter.
sim\_dat <- function(n_fams, beta = c(-1, 1, 2), sig\_sq = 3){
  # setup before the simulations
  Cmat <-2 * K
  n\_obs < - NROW(K)Sig <- diag(n_obs) + sig_sq * Cmat
  Sig_chol <- chol(Sig)
  # simulate the data
  out <- replicate(
   n_fams, {
      # simulate covariates
      X \le - \text{cbind}'(\text{Intercept}) = 1, Continuous = rnorm(n_obs),
                 Binary = runif(n_obs) > .5)# assign the linear predictor + noise
      eta <- drop(X %*% beta) + drop(rnorm(n_obs) %*% Sig_chol)
      # return the list in the format needed for the package
      list(y = as.numeric(\text{eta} > 0), X = X, scale\_mats = list(\text{Cmat}))}, simplify = FALSE)
  # add attributes with the true values and return
  attributes(out) <- list(beta = beta, sig_sq = sig_sq)
  out
}
# simulate the data
set.seed(1)
dat <- sim_dat(100L)
# fit the model
ptr <- pedigree_ll_terms(dat, max_threads = 1L)
start \leq pedmod_start(ptr = ptr, data = dat, n_threads = 1L)
fit <- pedmod_sqn(ptr = ptr, par = start$par, n_threads = 1L, use_aprx = TRUE,
                  maxvls = 5000L, minvls = 1000L, abs_eps = 0, rel_eps = 1e-3,
                  n_grad_steps = 20L, step_factor = 1, n_grad = 10L,
                  n_hess = 50L, check_every = 50L, n_iit = 1000L)
fit$par # maximum likelihood estimate
# the maximum likelihood
eval_pedigree_ll(ptr = ptr, fit$par, maxvls = 5000L, abs_eps = 0,
                 rel_eps = 1e-3, minvls = 1000L)
```
<span id="page-36-1"></span>standardized\_to\_direct

*Transform Between Parameterizations*

#### <span id="page-37-0"></span>Description

Transform the parameters between the parameterizations that are used in the package.

#### Usage

```
standardized_to_direct(par, n_scales, jacobian = FALSE)
```
direct\_to\_standardized(par, n\_scales)

## Arguments

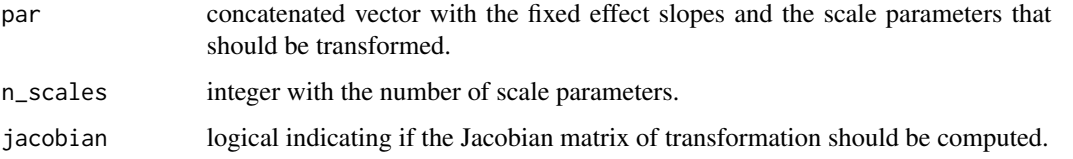

#### Value

standardized\_to\_direct: returns the parameters using the direct parameterizations. See vignette("pedmod", package = "pedmod") for the definition. There is an attribute called 'variance proportions' with the proportion of variance of each effect assuming that all the scale matrices are correlation matrices. There is an attribute called jacobian with the Jacobian matrix if jacobian is TRUE.

direct\_to\_standardized: the parameters using the standardized parameterizations. See vignette("pedmod", package = "pedmod") for the definition.

#### Examples

```
# transform backwards and forwards
set.seed(1)
smp <- runif(10, -1, 1)
res <- standardized_to_direct(smp, 2L, jacobian = TRUE)
back_val <- direct_to_standardized(res, 2L)
all.equal(smp, back_val, check.attributes = FALSE)
res
```
<span id="page-37-1"></span>unconnected\_partition *Finds an Approximately Balanced Partition*

#### Description

Finds an Approximately Balanced Partition

unconnected\_partition 39

## Usage

```
unconnected_partition(
  from,
  to,
 weight_data = NULL,
  edge_weights = NULL,
  slack = 0,
 max_kl_it_inner = 50L,
 max_k1_it = 10000L,trace = \mathfrak{D}L,
  init = integer()
)
unconnected_partition_pedigree(
  id,
 father.id,
 mother.id,
 id_weight = NULL,
  father_weight = NULL,
 mother_weight = NULL,
 slack = \theta,
 max_kl_it_inner = 50L,
 max_k1_it = 10000L,trace = \theta L,
  init = integer()\mathcal{L}
```
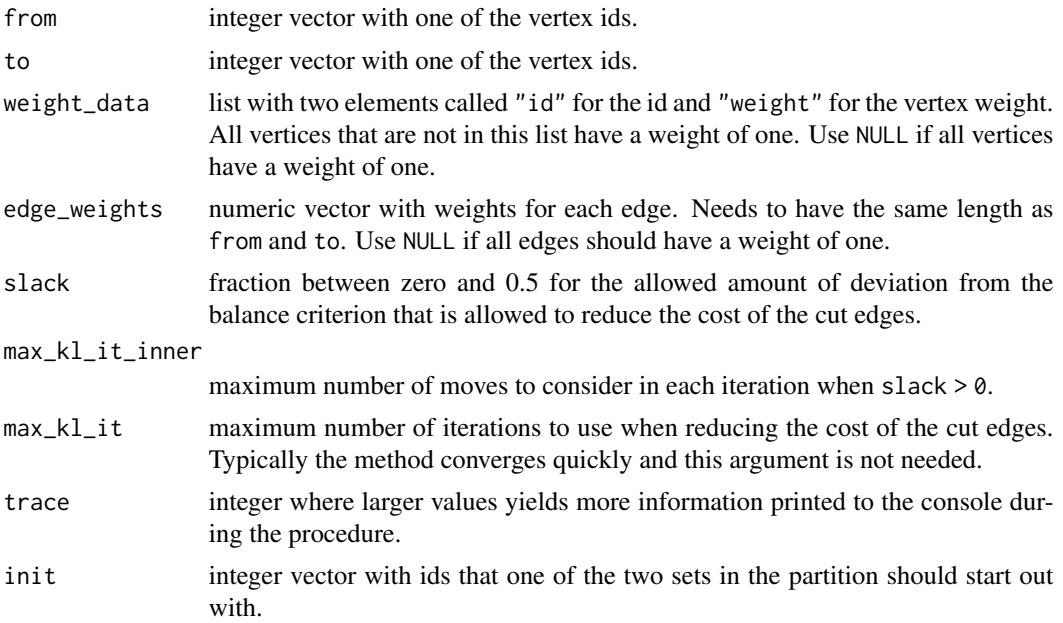

<span id="page-39-0"></span>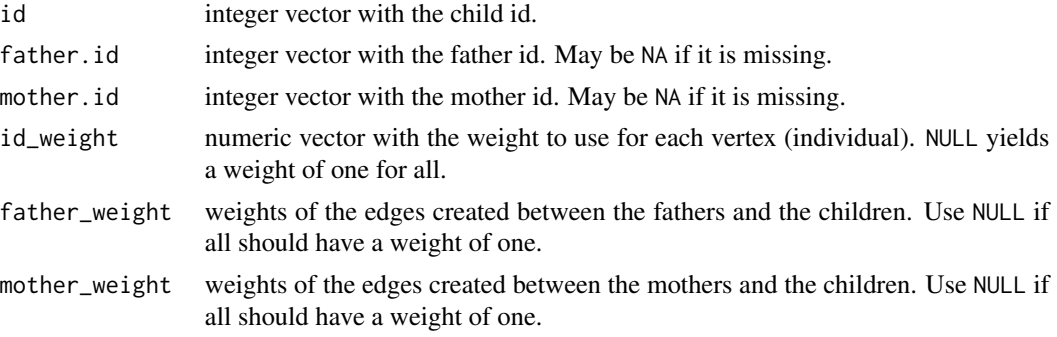

#### Value

A list with the following elements:

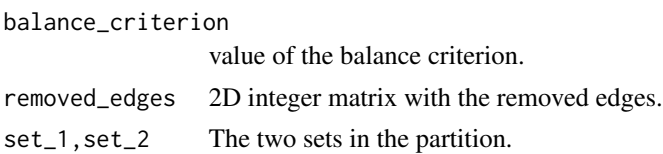

#### See Also

[max\\_balanced\\_partition](#page-9-1).

```
# example of a data set in pedigree and graph form
library(pedmod)
dat_pedigree <- data.frame(
 id = 1:48,mom = c(NA, NA, 2L, 2L, 2L, NA, NA, 7L, 7L, 7L, 3L, 3L, 3L, 3L, NA, 15L, 15L, 43L,
   18L, NA, NA, 21L, 21L, 9L, 9L, 9L, 9L, NA, NA, 29L, 29L, 29L, 30L, 30L, NA,
   NA, 36L, 36L, 36L, 38L, 38L, NA, NA, 43L, 43L, 43L, 32L, 32L),
 dad = c(NA, NA, 1L, 1L, 1L, NA, NA, 6L, 6L, 6L, 8L, 8L, 8L, 8L, NA, 4L, 4L,
          42L, 5L, NA, NA, 20L, 20L, 22L, 22L, 22L, 22L, NA, NA, 28L, 28L, 28L,
          23L, 23L, NA, NA, 35L, 35L, 35L, 31L, 31L, NA, NA, 42L, 42L, 42L,
          45L, 45L),
 sex = c(1L, 2L, 2L, 1L, 1L, 1L, 2L, 1L, 2L, 2L, 2L, 1L, 1L, 1L, 2L, 2L, 2L,
          2L, 1L, 1L, 2L, 1L, 1L, 2L, 1L, 1L, 2L, 1L, 2L, 2L, 1L, 2L, 2L, 2L,
          1L, 2L, 1L, 2L, 1L, 2L, 1L, 1L, 2L, 2L, 1L, 1L, 2L, 2L))
dat <- list(
 to = c(3L, 4L, 5L, 8L, 9L, 10L, 11L, 12L, 13L, 14L, 16L, 17L, 18L, 19L, 22L, 23L,
    24L, 25L, 26L, 27L, 30L, 31L, 32L, 33L, 34L, 37L, 38L, 39L, 40L, 41L, 44L,
    45L, 46L, 47L, 48L, 3L, 4L, 5L, 8L, 9L, 10L, 11L, 12L, 13L, 14L, 16L, 17L,
    18L, 19L, 22L, 23L, 24L, 25L, 26L, 27L, 30L, 31L, 32L, 33L, 34L, 37L, 38L,
    39L, 40L, 41L, 44L, 45L, 46L, 47L, 48L),
 from = c(1L, 1L, 1L, 6L, 6L, 6L, 8L, 8L, 8L, 8L, 4L, 4L, 42L, 5L, 20L, 20L, 22L, 22L,
```
22L, 22L, 28L, 28L, 28L, 23L, 23L, 35L, 35L, 35L, 31L, 31L, 42L, 42L, 42L, 45L, 45L, 2L, 2L, 2L, 7L, 7L, 7L, 3L, 3L, 3L, 3L, 15L, 15L, 43L, 18L, 21L, 21L, 9L, 9L, 9L, 9L, 29L, 29L, 29L, 30L, 30L, 36L, 36L, 36L, 38L, 38L, 43L, 43L, 43L, 32L, 32L)) # the results may be different because of different orders! out\_pedigree <- unconnected\_partition\_pedigree( id = dat\_pedigree\$id, father.id = dat\_pedigree\$dad, mother.id = dat\_pedigree\$mom) out <- unconnected\_partition(dat\$to, dat\$from)

all.equal(out\_pedigree\$balance\_criterion, out\$balance\_criterion) all.equal(out\_pedigree\$removed\_edges, out\$removed\_edges)

# <span id="page-41-0"></span>Index

```
auglag, 28
```
biconnected\_components, [2,](#page-1-0) *[4](#page-3-0)*, *[12](#page-11-0)* biconnected\_components\_pedigree *(*biconnected\_components*)*, [2](#page-1-0) block\_cut\_tree, *[3](#page-2-0)*, [4,](#page-3-0) *[12](#page-11-0)* block\_cut\_tree\_pedigree *(*block\_cut\_tree*)*, [4](#page-3-0)

direct\_to\_standardized *(*standardized\_to\_direct*)*, [37](#page-36-0)

eval\_pedigree\_grad, *[16](#page-15-0)*, *[18](#page-17-0)*, *[20](#page-19-0)*, *[24](#page-23-0)*, *[27](#page-26-0)*, *[31](#page-30-0)*, *[34,](#page-33-0) [35](#page-34-0)* eval\_pedigree\_grad *(*eval\_pedigree\_ll*)*, [5](#page-4-0) eval\_pedigree\_hess *(*eval\_pedigree\_ll*)*, [5](#page-4-0) eval\_pedigree\_ll, [5,](#page-4-0) *[16](#page-15-0)*, *[18](#page-17-0)*, *[20](#page-19-0)*, *[24](#page-23-0)*, *[27](#page-26-0)*, *[31](#page-30-0)*,

```
34, 35
```
glm.fit, *[17](#page-16-0)*

list, *[17](#page-16-0)*, *[20](#page-19-0)* lm.fit, *[17](#page-16-0)*

max\_balanced\_partition, *[3,](#page-2-0) [4](#page-3-0)*, [10,](#page-9-0) *[40](#page-39-0)* max\_balanced\_partition\_pedigree *(*max\_balanced\_partition*)*, [10](#page-9-0) mvndst, [13](#page-12-0) mvndst\_grad *(*mvndst*)*, [13](#page-12-0)

optim, *[20](#page-19-0)*, *[31](#page-30-0)*

pedigree\_ll\_terms, *[7](#page-6-0)*, [16,](#page-15-0) *[20](#page-19-0)*, *[23](#page-22-0)*, *[27](#page-26-0)*, *[31](#page-30-0)*, *[34](#page-33-0)* pedigree\_ll\_terms\_loadings, *[7](#page-6-0)*, *[20](#page-19-0)*, *[23](#page-22-0)*, *[27](#page-26-0)* pedigree\_ll\_terms\_loadings *(*pedigree\_ll\_terms*)*, [16](#page-15-0) pedmod\_opt, [18,](#page-17-0) *[23](#page-22-0)[–25](#page-24-0)*, *[27,](#page-26-0) [28](#page-27-0)*, *[31,](#page-30-0) [32](#page-31-0)*, *[36](#page-35-0)* pedmod\_profile, [23,](#page-22-0) *[28](#page-27-0)*, *[32](#page-31-0)* pedmod\_profile\_nleq, *[25](#page-24-0)*, [26,](#page-25-0) *[32](#page-31-0)* pedmod\_profile\_prop, *[25](#page-24-0)*, *[28](#page-27-0)*, [30](#page-29-0) pedmod\_sqn, *[21](#page-20-0)*, *[25](#page-24-0)*, *[28](#page-27-0)*, *[32](#page-31-0)*, [34](#page-33-0)

pedmod\_start, *[36](#page-35-0)* pedmod\_start *(*pedmod\_opt*)*, [18](#page-17-0) pedmod\_start\_loadings *(*pedmod\_opt*)*, [18](#page-17-0) pnorm, *[7](#page-6-0)*, *[14](#page-13-0)*, *[20](#page-19-0)*, *[24](#page-23-0)*, *[27](#page-26-0)*, *[31](#page-30-0)*, *[35](#page-34-0)*

qnorm, *[7](#page-6-0)*, *[14](#page-13-0)*, *[20](#page-19-0)*, *[24](#page-23-0)*, *[27](#page-26-0)*, *[31](#page-30-0)*, *[35](#page-34-0)*

set.seed, *[20](#page-19-0)*, *[24](#page-23-0)*, *[28](#page-27-0)*, *[31](#page-30-0)* standardized\_to\_direct, *[7](#page-6-0)*, *[20](#page-19-0)*, *[24](#page-23-0)*, *[35](#page-34-0)*, [37](#page-36-0)

unconnected\_partition, *[12](#page-11-0)*, [38](#page-37-0) unconnected\_partition\_pedigree *(*unconnected\_partition*)*, [38](#page-37-0)